**Universidad de las Ciencias Informáticas**

**Facultad 3**

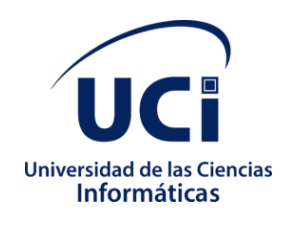

**Trabajo de Diploma para optar por el título de Ingeniero en Ciencias Informáticas.**

*Título:Administración de servicios y seguridad del portal Intranet de la Universidad de las Ciencias Informáticas* 

**Autora:**

Melissa Nuñez Crespo

### **Tutores:**

# Drc.Yoan Martínez Márquez Ing.Jorge AriasSojo

**Co-Tutor:**

Ing.Jany Coto García

La Habana, 2020

"Año 62 de la Revolución"

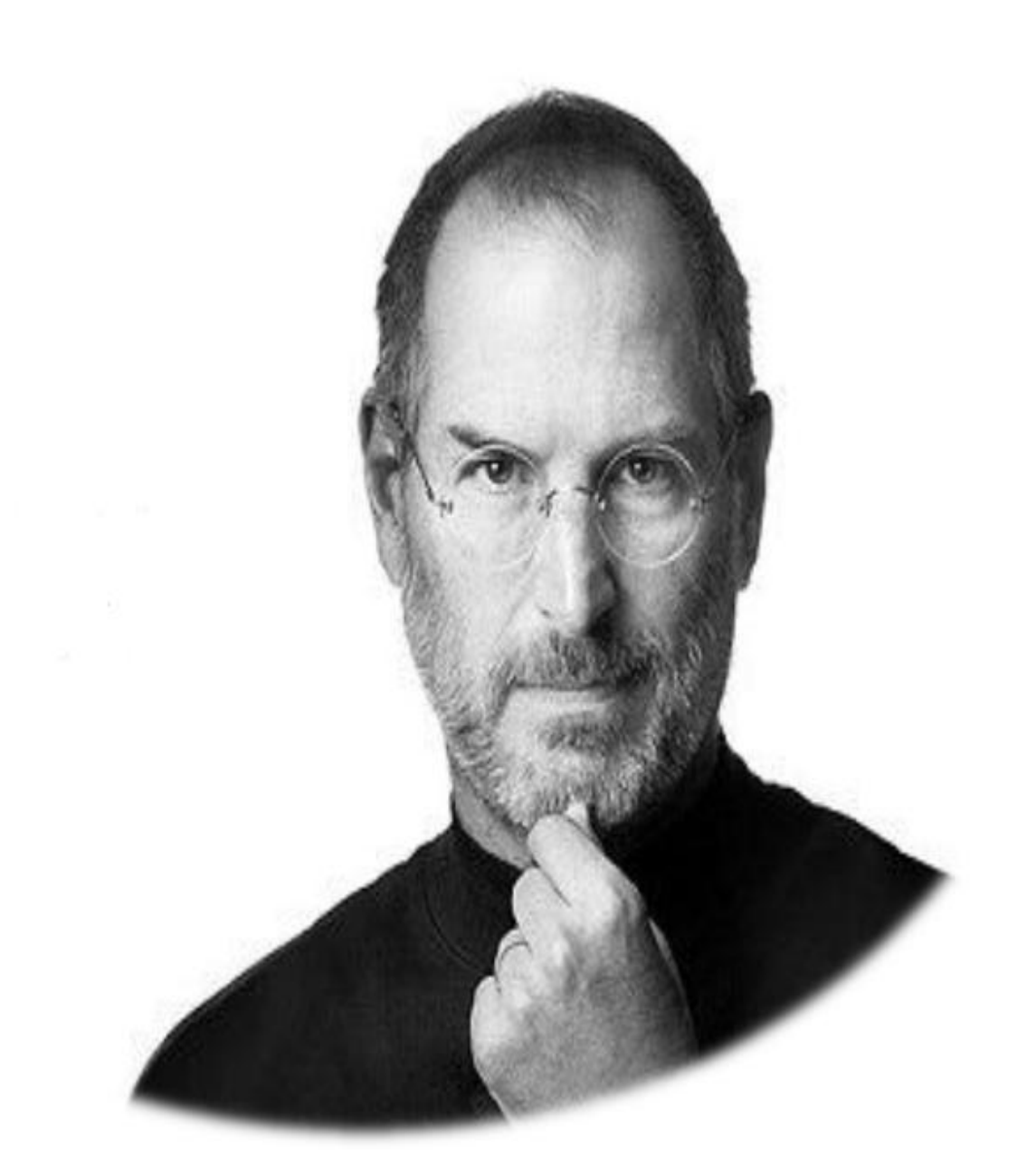

"La única manera de hacer un trabajo genial es amar lo que haces. Si no lo has encontrado, sigue buscando, no te detengas".

Steve Jobs

*DECLARACIÓN DE AUTORÍA*

Declaro ser autora del presente trabajo y reconozco a la Universidad de las Ciencias Informáticas los derechos patrimoniales del mismo, con carácter exclusivo. Para que así conste firmamos la presente a los \_\_\_\_\_\_ días del mes de \_\_\_\_\_\_\_\_ del año \_\_\_\_\_\_\_\_.

> Melissa Nuñez Crespo Firma de la autora

Ing.Jorge Arias SojoDrc.Yoan Martínez Márquez

Firma del tutorFirma del tutor

Ing.Jany Coto García

Firma del co-tutor

# **DATOS DE CONTACTO**

**Autora:** Melissa Nuñez Crespo

**Correo electrónico:** mcrespo@estudiantes.uci.cu

**Tutor:**Ing. Jorge Arias Sojo

**Correo electrónico:**jarias@uci.cu

**Tutor:**Mcs**.**Yoan Martínez Márquez

**Correo electrónico:**yoanm@uci.cu

Dedicatoria

A mi mamá por ser mi luz. Por confiar en mí y apoyarme siempre para que este sueño se hiciera realidad.

Agradecimientos

A mi mami poderosa por su apoyo, consejos, comprensión, amor ayuda en los momentos difíciles, y por ayudarme con los recursos necesarios para estudiar. Me ha dado todo lo que soy como persona, mis valores, mis principios, mi carácter, mi empeño, mi perseverancia y mi coraje para conseguir mis objetivos.

A mi novio pues la ayuda que me has brindado ha sido sumamente importante, estuviste a mi lado inclusive en los momentos y situaciones más tormentosas, siempre ayudándome. No fue sencillo culminar con éxito este proyecto, sin embargo, siempre fuiste muy motivador y esperanzador, me decías que lo lograría perfectamente. Gracias por confiar en mí, por ayudarme hasta donde te era posible, incluso más que eso. Muchas gracias, churru.

A mis tutores, por su apoyo y ayuda brindada.

Gracias también a mi Piña, que me apoyaron y me permitieron entrar en sus vidas durante 5 años: MIYI, YOYI, NANDA Y SAEL. Ustedes saben todo lo que siento y que no soy muy buena expresándome LOS AMO….

Quiero agradecer, a esos con los que he pasado tan buenos y no tan buenos momentos en mi carrera, mis amigos Dana, Lisi, el Mata, Cristino por sacarme de apuros y ayudarme siempre que se los pedí.

A los profesores, por su tiempo, y todas sus enseñanzas.

A todas las personas que de una forma u otra hicieron posible este sueño.

## **RESUMEN**

La intranet es una de las tecnologías más poderosas que pueden utilizarse en una organización, si se aplica de forma adecuada. Su diseño e implementación, en función de los objetivos organizacionales, provee a la institución de una herramienta fundamental para la gestión de la información que tributa a la gestión del conocimiento, y para la comunicación interna, que permite mejorar y agilizar la dinámica organizacional, por ello dicha información debe contar con altos estándares de seguridad y administración de sus servicios. En este sentido, el portal de Intranet de la Universidad de las Ciencias Informáticas(UCI)se encuentra desarrollado sobre el CMS Drupal en su versión 7 el cual tiene soporte solo hasta el 2021y solo existe un tipo de rol que es el administrador encargado de gestionar la información y servicios. Con el objetivo de solucionar esta situación se define como objetivo de la presente investigación perfeccionar la implementación del portal Intranet de manera que se contribuya a la seguridad y administraciónde servicios de sus contenidos. Para el desarrollo de la propuesta de solución se utilizó Drupal 8 como Sistema Gestor de Contenidosy para guiar este proceso la metodología de desarrollo de software SCRUM.Para la validación del sistema se realizaron varias pruebas funcionales, pruebas de rendimiento, pruebas de seguridad y aceptación, las cuales arrojaron un conjunto de no conformidades que fueron resueltas en iteraciones posteriores, lo que permitirá mejorar la gestión de información de forma sencilla, rápida y mediante una interfaz simple y amigable.

*Palabras claves:* portal web,intranet,seguridad,servicios,mantenimiento.

# *ABSTRACT*

The intranet is one of the most powerful technologies that can be used in an organization, if applied properly. Its design and implementation, based on the organizational objectives, provides the institution with a fundamental tool for information management that contributes to knowledge management, and for internal communication, which allows improving and streamlining organizational dynamics, for This information must have high standards of security and administration of its services. In this sense, the Intranet portal of the University of Informatics Sciences (UCI) is developed on the Drupal CMS in its version 7 which is supported only until 2021 and there is only one type of role that is the administrator in charge of manage information and services. With the aim of solving this situation, the objective of this research is defined as perfecting the implementation of the Intranet portal in a way that contributes to the security and administration of its contents services. For the development of the solution proposal, Drupal 8 was used as the Content Management System and the SCRUM software development methodology was used to guide this process. For the validation of the system, several functional tests, performance tests, security and acceptance tests were carried out, which yielded a set of non-conformities that were resolved in subsequent iterations, which will allow to improve the management of information in a simple, fast and through a simple and friendly interface.

*Keywords*: web portal, intranet, security, services, maintenance

# ÍNDICE

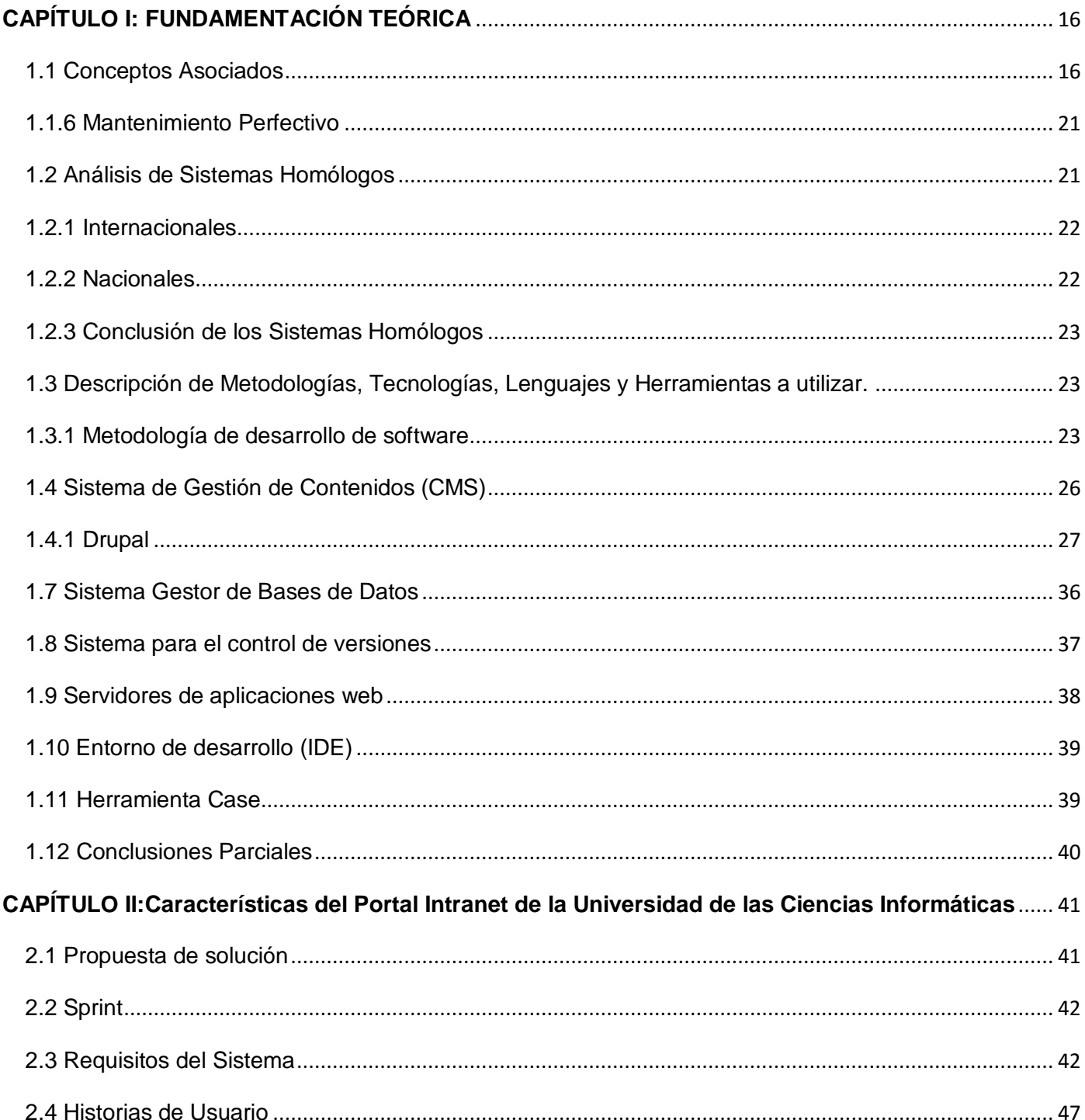

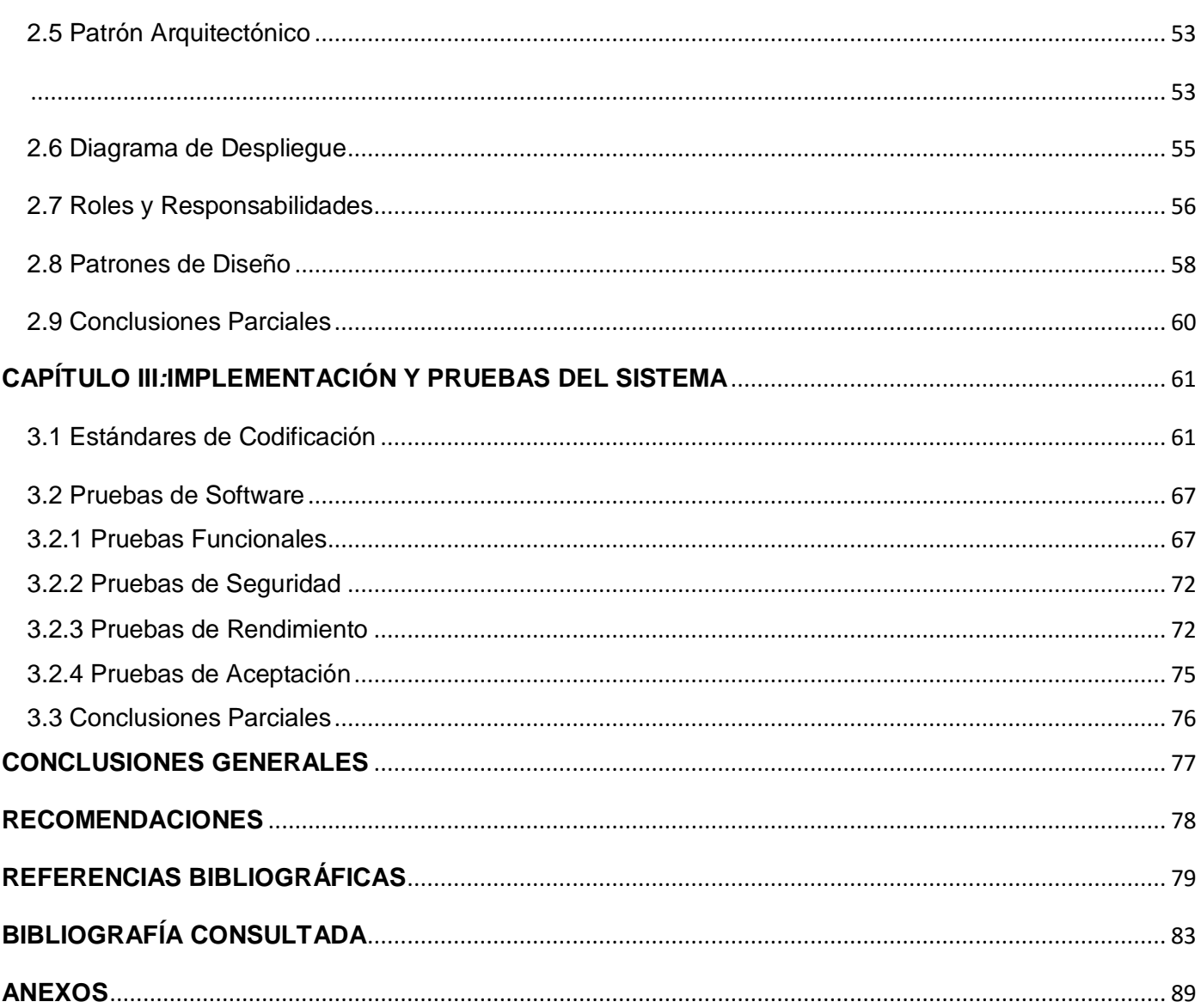

# **INTRODUCCIÓN**

Los avances científico-técnicos en las ramas de la comunicación y la informática han revolucionado al mundo en todos los aspectos, y el hombre los ha venido utilizando en su beneficio para su eficiente desempeño dentro de la sociedad. Entre estos avances, la incorporación de las Tecnologías de la Información y las Comunicaciones (TIC) hantrazado estrategias y alcanzado paradigmas en el desarrollo del mundo moderno. (1)

Con el desarrollo TIC las organizaciones han conseguido obtener importantes beneficios, entre los que cabe mencionar las mejoras de sus operaciones, la optimización de sus recursos, el control de los servicios y grandes progresos en cuanto al acceso y distribución de la información, todo esto debido a la necesidad de hacer la vida más eficiente y ágil a los usuarios. Como ejemplo de esta tecnología está Internet, ocupando gran relevancia en la actualidad, pues brinda oportunidades sin precedentes para alcanzar niveles más elevados de desarrollo y poner a disposición de todos los usuarios una serie de funcionalidades básicas que abren infinitas posibilidades de superación personal, profesional y de entretenimiento. Constituye un canal de comunicación a escala mundial cómodo y versátil que permite compartir y debatir ideas, que facilita las relaciones interpersonales, el trabajo cooperativo y la difusión de las creaciones personales.(1)

Con la creación de internet se ha eliminado las limitaciones geográficas de interactuar e intercambiar información con personas de otros países, pues esta red de redes ha permitido viajar a través de la red hacia otras partes del mundo sin importar la distancia y el tiempo. Con este fin se crean los portales web, cuya función principal es: servir de puerta de entrada única para ofrecer al usuario, de forma fácil e integrada, el acceso a los recursos, contenidos y servicios que brinda.La mayoría de las organizaciones tienen portales web en Internet dondedescriben sus funciones y servicios tienen una mejor interacción con su cliente y muestran información a la que puede acceder cualquier usuario. Sin embargo, el uso creciente de Internet como instrumento de comunicación y de distribución de la información ha propiciado que su tecnología se adopte a nivel empresarial mediante la utilización de diversas herramientas informáticas. De esta forma, por la necesidad de gestionar grandes volúmenes de datos y de comunicarse e interactuar eficiente y efectivamente en el interior de las organizaciones, surgió la intranet.(2)

Las organizaciones más innovadoras han convertido los portales intranet en una de sus apuestas más claras,disponen de una web con servicios y herramientas que las conectan con sus empleados, permite la organización de la información que posee la institución y la pone a disposición de todo el personal para utilizarla en el momento oportuno para la toma de decisiones.Con el empleo de la intranet, puede

gestionarse la información de la organización relacionada con los recursos humanos, las finanzas, los procedimientos a implantar en la organización, la información financiera interna y hasta noticias de interés para todos los trabajadores. Brinda, además, la posibilidad de crear y editar publicaciones impresas y en línea, archivos de artículos de publicaciones impresas, reunir información de distintos departamentos para colocarla al alcance de los usuarios, bien para actividades promocionales, de publicidad, de marketing, de ventas y servicio al cliente, o para crear equipos de trabajo, de seguimiento de proyectos y de discusión.(3)

El manejo de la información constituye un eslabón fundamental en la gestión del conocimiento a nivel institucional.Es importante que esté resguardada bajo buenas medidas de seguridad; para mantener a salvo todos los datos importantes, desde los que pertenecen a la propia organización como los vinculados a los servicios que brinda, enfocados a mejorar el funcionamiento de la estructura IT (Tecnología de la Información) y, como resultado, contribuir a su crecimiento.

Cuba no queda ajena a todas las transformaciones tecnológicas ocurridas a nivel internacional, pues en este momento está inmersa en un proceso de informatización de la sociedad.Ha desarrollado un proceso de utilización ordenada y masiva de las (TIC) en la vida cotidiana, para satisfacer las necesidades de todas las esferas de la sociedad, en su esfuerzo por lograr cada vez más eficacia y eficiencia en todos los procesos y por consiguiente mayor generación de riqueza y aumento en la calidad de vida de los ciudadanos. Para darle cumplimiento a esta tarea se ha incorporado el desarrollo de Internet en Cuba, y paralelamente se ha introducido en la práctica el concepto de "Intranet" y los sistemas basados en la WEB. Algunas organizaciones de avanzada han diseñado sus intranets, con una influencia relativa, pero creciente, en la actividad de las mismas. (4)

La Universidad de las Ciencias Informáticas (UCI) es una institución de Cuba que ofrece una Intranet atractiva, dinámica e interactiva, en este empeño trabaja el colectivo de la Dirección de Informatización (DIN) que con esta plataforma actual buscan un mejor posicionamiento de los servicios de la Universidad, como lo exigen los tiempos actuales. En un ejercicio de consagración los profesionales de dicha dirección trabajaron en esta plataforma en un principio utilizando Drupal 5 que es un sistema de gestión de contenidos o CMS libre, con el objetivo de modificar la estructura, diseño y forma en que se visualizaba la información se efectuaron cambios drásticos empleando el mismo CMS en las versiones 6 y 7, esta últimaofrece nuevas prestaciones y mayores potencialidades comunicativas a los internautas. Ofrece respuesta a los principales procesos que se realizan en la institución, incluye servicios demandados por la comunidad universitaria, abarca información relacionada con la cartelera cultural, la historia de la

institución, el desglose salarial de cada trabajador, el consumo de la cuota de internet, el tiempo, entre otras. Sin embargo,al realizar una encuesta a los especialistas de la DIN para conocer los principales problemas que se observan en la intranetse obtuvo que no cuenta con la seguridad de la gestión de sus contenidos, lo que trae consigo que sea imprescindiblecontar con elevados estándares de seguridadteniendo en cuenta las áreas existentes. Como consecuencia, los desarrolladores son los encargados de asignar los permisos de usos necesarios. Por lo que no es conveniente mantener un sitio que no garantice la protección de la información sensible de la institución.

La problemática antes descrita conduce al siguiente**problema a resolver**: ¿Cómo contribuir a la seguridad y administración de servicios del portal Intranet?

Teniendo en cuenta lo antes expuesto el **objeto de estudio** se enmarca en el mantenimiento de la seguridad y administración servicios en la gestión de las diferentes áreas del portal intranet, delimitando así el**campo de acción**comola migración del sistema Intranet basado en el CMS Drupal 8.

Proponiéndose como **objetivo general**: Perfeccionar la implementación del portal Intranet de manera que se contribuya a la seguridad y administración de servicios de sus contenidos.

Desglosándose en los siguientes **objetivos específicos**:

- Realizar la revisión bibliográfica sobre la seguridad y mantenimiento de software de gestión.
- Identificar el estado actual de la seguridad y el mantenimiento de software del portal Intranet.
- Implementar el portal Intranet de manera que se contribuya a la seguridad y el mantenimiento de sus contenidos.
- Valorar la viabilidad del portal Intranet de manera que se contribuya a la seguridad y mantenimiento de sus contenidos.

Para dar cumplimiento al objetivo planteado se proponen las siguientes **tareas de la investigación**:

- Sistematización de los referentes teóricos sobre el mantenimiento de software de gestión.
- Realización de encuestas a los usuarios sobre el uso de la versión actual del sistema en aras de obtener un resultado que sirva de punto de partida en la investigación.
- Estudio de sistemas homólogos existentes relacionados con los portales de Intranet.
- Codificación del portal Intranet de manera que se contribuya a la seguridad y el mantenimiento de sus contenidos.
- Ejecución de las pruebas para la viabilidad del software.

Para el correcto desarrollo de la investigación, se usaron los siguientesmétodos investigativos:

### **Métodos teóricos:**

- **Histórico-Lógico:** para llevar a cabo el estado del arte de la investigación,la evolución de los principales conceptos y definiciones de manera que se pueda entender su funcionamiento en el problema de investigación y valorar su impacto en la solución
- **Analítico-Sintético:** para el análisis de las metodologías, materiales y documentos para descomponer el problema de investigación en elementos por separado, de esta forma se puede profundizar en el estudio de cada elemento, para luego sintetizarlos en la solución de la propuesta.

### **Métodos empíricos:**

- **Encuesta**: se elaboró un cuestionario cuya aplicación permite conocer las opiniones y valoraciones de especialistas, con el objetivo de obtener información acerca de los principales problemas a los que se enfrenta el Portal Intranet en cuanto a la administración de servicios y seguridad.
- **Entrevista:**se realizó una entrevista a las personas encargadas derealizar la administración del portal Web Intranet, con el objetivo de obtener información acerca de este proceso y de los principales problemas a los que se enfrenta para su realización para lograr definir las necesidades existentes en el levantamiento de los requisitos del sistema. Se materializó la entrevista informal, individual y no estructurada.
- **Revisión documental:** proporciono la revisión de la literatura necesaria para obtener la información del estado actual del objeto de investigación considerándose diversos autores que han trabajado el tema y sus resultados lo que posibilita llegar a conclusiones certeras del tema.

### **Métodos Estadístico-Matemático:**

 **Estadística Descriptiva:** la información es resumida en forma de medidas que permiten expresar de manera sintética una secuencia de procedimientospara el manejo de datos cualitativos de la investigación.

### **Estructuración de la investigación por capítulos**

El presente documento consta de tres capítulos:

**Capítulo I:** "Fundamentación Teórica delPortal Intranet de la Universidad de las Ciencias Informáticas":consiste en llevar a cabo la fundamentación teórica del tema a investigar a partir de un estudio del estado del arte a nivel nacional e internacional,detallandolos problemas existentes en cuanto a seguridad y servicios de portales Web. Además, contendrá la fundamentación del uso de la metodología, tecnologías y herramientas escogidas para el desarrollo de la propuesta de investigación.

**Capítulo II:**"Características del Portal Intranet de la Universidad de las Ciencias Informáticas":En este capítulo se realiza una descripción del mantenimiento de seguridad y administración de servicios propuesta como solución y sus principales funcionalidades del portal Intranet.Se argumenta el uso de los patrones de diseño y se detalla las particularidades de la metodología seleccionada.

**CAPÍTULO III:**"Implementación y Pruebas del sistema": En este capítulo se detallan los temas referentes a la implementación de la solución y se registran los resultados arrojados por las pruebas realizadas a la propuesta de solución con el objetivo de evaluar su correcto funcionamiento.

### <span id="page-17-0"></span>**CAPÍTULO I: FUNDAMENTACIÓN TEÓRICA**

Para comprender la importancia y necesidad de desarrollar la solución que se propone, es necesario hacer un estudio de los diferentes conceptos relacionados con el tema.Incluye un análisis de los sistemas homólogos, detallandolos problemas existentes en cuanto a seguridad y servicios de portales Web a nivel nacional e internacional. Se hace mención además de las herramientas, lenguajes de programación web empleados, tecnologías, elementos del CMS Drupal y metodología de desarrollo seleccionadas para darle solución al problema de investigación.

### <span id="page-17-1"></span>**1.1 Conceptos Asociados**

### **1.1.1 Intranet**

Existen muchos conceptos asociados a una intranet, definidos por varios autores a continuación, se muestran aquellos con los que la autora coincide en mayor medida,algunos de ellos:

Según Arribas (2005), *considera que una intranet es un instrumento con el que la gente produce, encuentra y utiliza información, es decir, se vuelve un actor, cuando antes era un mero espectador en el plano comunicativo. Para la empresa, organización o institución, ese medio o proceso a través del cual*  *produce, encuentra y utiliza la información a su personal se denomina "intranet"; y representala ventaja de que es una nueva forma de canalizar la comunicación entre personas, dondela información es transversal, y en la que todos los trabajadores de la organización son suministradores de información (la comunicación ascendente adquiere protagonismo), ayudando a superar barreras de espacio y tiempo.*

Cascante y Fonseca (2006), *por su parte, definen la Intranet como una "red interna de la organización de acceso restringido que permite compartir recursos, información y servicios utilizando la misma plataforma tecnológica que Internet (red, protocolos y servidores), que facilita la comunicación, la colaboración y coordinación entre los empleados. Mediante la intranet pueden realizarse los procesos naturales de toda organización, pero de manera más eficiente y en menor tiempo. No existe restricción en relación con su tamaño o lugar físico; la única restricción es el acceso único a usuarios autorizados. Además, la intranet podría estar conectada a Internet o funcionar como una red aislada".*

Una intranet es un instrumento con el que la gente produce, encuentra y utiliza información, es decir, se vuelve un actor, cuando antes era un mero espectador en el plano comunicativo. Para la empresa, la intranet presenta la ventaja de que es una nueva forma de canalizar la comunicación entre personas, donde la información es transversal, y en la que todos los trabajadores de la organización son suministradores de información (la comunicación ascendente adquiere protagonismo), ayudando a superar barreras de espacio y tiempo.(5)

Una vez analizadas las definiciones antes descritases relevante considerar que, a los efectos de la presente investigación, la Intranet se utiliza dentro de las organizaciones como una herramienta fundamental para la gestión de la información confiableaccesible solo para las personas que estén autorizadas y desde la misma institución a menos que existan roles especiales que permitan un acceso desde el exterior. Teniendo en cuenta la delicada información corporativa que generalmente figura en la Intranet de las organizaciones, merece especial atención detenerse sobre la seguridad de las mismas y la adecuada administración de sus servicios.

### **1.1.2 Portal Web**

Según Millenium (2003), Portal es un término, sinónimo de puente, para referirse a un Sitio Web que sirve o pretende servir como un sitio principal de partida para las gentesque se conectan al World Wide Web. Son sitios que los usuarios tienden a visitar comositios ancla. Los portales tienen gran reconocimiento en Internet por el poder de influenciaque tienen sobre grandes comunidades.

El portal tiende a contener información que proviene de varias instituciones, varios lugares de origen y múltiples sitios Web permitiendo el acceso a todos ellos desde un punto principal o preferido; cuando están sólidamente construidos tienen gran reconocimiento en la red por el gran poder de influencia que ejercen sobre grandes comunidades.(6)

Un portal es una plataforma basada en web que recopila información de diferentes fuentes en una única interfaz de usuario y presenta a los usuarios la información más relevante para su contexto. Con el tiempo, los portales web sencillos han evolucionado hasta convertirse en plataformas de portal que soportan las iniciativas de la experiencia del cliente digital.(7)

Despues de un análisis sobre diferentes conceptos, la autora ha seleccionado el profesor MSc. Juan Carlos Garcia Gomez de la Universidad de Murcia con el concepto mas abarcador del tema:

*" De modo simple podriamos definir portal web como un punto de entrada a Internet donde se organizan sus contenidos, ayudando al usuario y concentrando servicios y productos, de forma que le permitan a éste hacer cuanto necesite, o al menos que pueda encontrar alli todo cuanto utiliza a diario con mas frecuencia sin tener que salir de dicho sitio web. El objetivo pretende ser fiel a los usuarios a diario, es decir, conseguir que estos no utilicen el portal de forma eventual sino que se habitúen a usarlo a diario, y que se establezca algún tipo de vinculo casi personal entre el usuario y el portal".*

### **1.1.3 Seguridad**

Consiste en asegurar que los recursos del Sistema de Información de una empresa se utilicen de la forma que ha sido decidido y el acceso de información se encuentra contenida, así como controlar que la modificación solo sea posible por parte de las personas autorizadas para tal fin y por supuesto, siempre dentro de los límites de la autorización.(8)

La seguridad en el área de informática se enfoca en la protección de la infraestructura computacional y todo lo relacionado con esta y, especialmente, la información contenida o circulante. Se entiende por información todo aquel conjunto de datos organizados en poder de una entidad que posean valor para la misma, independientemente de la forma en que se guarde o transmita (escrita, en imágenes, oral, impresa en papel, almacenada electrónicamente, proyectada, enviada por correo, fax o e-mail, transmitida en conversaciones, etc.), de su origen (de la propia organización o de fuentes externas) o de la fecha de elaboración.(9)

Una vez analizadas las definiciones antes descritas la autora puede afirmar que la seguridad de la información debe hacer frente a los riesgos, analizarlos, prevenirlos y encontrar soluciones rápidas para eliminarlos si se diera el caso y según la ISO 27001 esto se asegura a través de tres aspectos fundamentales: **la confidencialidad, la disponibilidad y la integridad**. Para llevar a cabo estas acciones habrá que tener en cuenta dos factores importantes de la seguridad de la información:

- a. La importancia o valor de los datos de acuerdo con los intereses y necesidades de cada persona o institución;
- b. La difusión o acceso, autorizado o no, de los mismos

Teniendo en cuenta lo antes descrito: ¿en qué consisten esos tres aspectos fundamentales?

### **Confidencialidad**

A través de ella la seguridad de la información garantiza que los datos que están guardados en el sistema no se divulguen a otras entidades o individuos que no están autorizados para acceder a esa información.

### **Disponibilidad**

Toda la información que se encuentre recogida en el sistema tiene que estar siempre a disposición de los usuarios autorizados en cualquier momento que ellos necesiten acceder a ella.

### **Integridad**

Para que el sistema sea veraz los datos no deben manipularse. Así se garantiza que la información recogida sea exacta y no haya sido modificada a no ser que algún usuario autorizado lo haya hecho por orden expresa.

### **1.1.4 Servicios**

Un servicio es el conjunto de actividades que lleva a cabo internamente una empresa por ejemplo para poder responder y satisfacer las necesidades de un cliente. Es un bien, pero se diferencia de este porque siempre se consume en el momento en que es prestado.(10)

Es un conjunto de actividades que buscan responder a las necesidades de un cliente por medio de un

cambio de condición en los bienes informáticos(llámese activos), potenciando el valor de estos y reduciendo el riesgo inherente del sistema.(11)

Teniendo en cuenta las definiciones anteriores la autora puede afirmar que los servicios poseen características esenciales, las cuales son tomadas en consideración para formarse un juicio respecto a la calidad del mismo según la norma ISO 9001. Estas son integradas en3 indicadores generales, las cuales se describen a continuación:

**Fiabilidad**: implica la habilidad que tiene la organización para ejecutar el servicio prometido de forma adecuada y constante.

**Capacidad de respuesta**: representa la habilidad de la organización de proveer un servicio rápido.

**Satisfacción del cliente**:cómo los productos o servicios de una empresa cumplen o superan las expectativas de los consumidores.

### **1.1.5 Mantenimiento deSoftware**

El estándar IEEE 1219 [IEEE, 1993] define el Mantenimiento del Software como "la modificación de un producto software después de haber sido entregado [a los usuarios o clientes] con el fin de corregir defectos, mejorar el rendimiento u otros atributos, o adaptarlo a un cambio en el entorno".

En el estándar ISO 12207, de Procesos del Ciclo de Vida del Software [ISO/IEC, 1995] se establece que "el Proceso de Mantenimiento contiene las actividades y tareas realizadas por el mantenedor. Este proceso se activa cuando el producto software sufre modificaciones en el código y la documentación asociada, debido a un problema o a la necesidad de mejora o adaptación. El objetivo es modificar el producto software existente preservando su integridad. Este proceso incluye la migración y retirada del producto software. El proceso termina con la retirada del producto software". El mantenedor es la organización que proporciona el servicio de mantenimiento.

Pressman [1998] dice que "la fase mantenimiento se centra en el cambio que va asociado a la corrección de errores, a las adaptaciones requeridas a medida que evoluciona el entorno del software, y a cambios debidos a las mejoras producidas por los requisitos cambiantes del cliente".

Una vez analizadas las definiciones antes descritas es relevante considerar que con el mantenimiento se puede conocer cómo funciona en cada momento el portal y conocer que piensan los usuarios. Saber si se tiene que hacer una nueva versión o solo algunas modificaciones como añadir o quitar funcionalidades.

### <span id="page-22-0"></span>**1.1.6 Mantenimiento Perfectivo**

Puede significar perfeccionar el software implementando nuevos requerimientos; en otros casos significa mantener la funcionalidades del sistema, pero mejorando su estructura y rendimiento.(12)A los efectos de la presente investigación se decide realizar mantenimiento perfectivo, con el objetivo de llevar a cabo tareas y procesos necesarios para identificar aquellos puntos susceptibles de mejora, aportando las soluciones óptimas y haciendo efectivos esos cambios en el portal.

### <span id="page-22-1"></span>**1.2 Análisis de Sistemas Homólogos**

Los portales web constituyen en la actualidad una herramienta enfocada a mantener elevados niveles de información dirigidas a un numeroso grupo de usuarios en la red. A partir de los problemas y necesidades encontradas en el portal web Intranet de la Universidad de las Ciencias Informáticas, se decide realizar un estudio de portales web que están en la misma clasificación con el objetivo de detectar elementos que ayuden al perfeccionamiento del nuevo portal. Para el estudio de diferentes portales en Cuba y el resto del mundo se seleccionan un conjunto de variables con sus correspondientes indicadores.

A continuación, se detallan algunas variables que responden a la pregunta: ¿qué queremos evaluar? y los indicadores responden a la pregunta: ¿cómo evaluamos este parámetro?

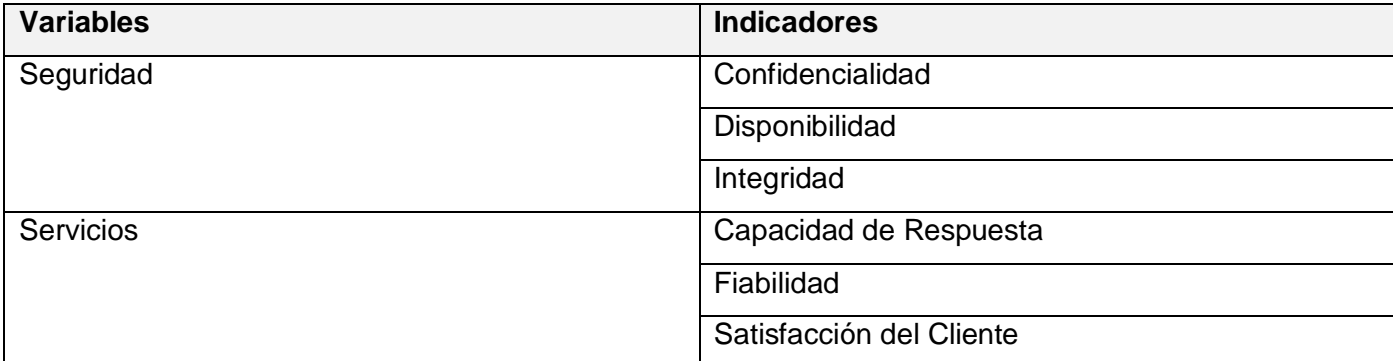

### **Tabla 1 Variables e Indicadores**

#### **Fuente: Elaboración Propia**

### <span id="page-23-0"></span>**1.2.1 Internacionales**

### *Portal Restaurantes*

El portal cuenta con mucha publicidad en la página principal, aunque su banner principal no ofrece mucha información. Cuenta con un menú de navegación global que cambia de posición al entrar a alguna sección específica. Se debe acceder a cada sección para saber qué contiene. Tiene la opción de cambiar el idioma (inglés, español). Visualiza información sobre la empresa, aunque no en un lugar adecuado. Los productos y servicios que oferta cuentancon varias imágenesde identificación. Dalaposibilidaddeaccederaotrasseccionesde interés con ofertas en varios restaurantes. Los servicios que ofrecen están en todo momento disponibles, efectivos y rápidos.

### *PortaIntranet Domino´s:*

Desarrolló primero un manual de operaciones en línea de bajo costo, que luego se convirtió en una intranet completamente funcional que permitió a los usuarios tener una ventanilla única. Las actualizaciones de noticias, los enlaces rápidos y las páginas de inicio específicas de cada departamento son características de live.dominos.com. Tiene una herramienta de noticias basada en suscripción, que permite a los usuarios elegir el contenido sobre el que desean recibir notificaciones.Cuenta con varios perfiles de administrador dentro de su intranet corporativa que pueden hacer cambios en los sitios de sus departamentos. Muchos de estos administradores no se considerarían perfiles técnicos, pero como la gestión del contenido web es independiente de otras funciones que requieren tener un conocimiento más técnico del sitio, están capacitados para gestionarlo sin tener que aprender grandes habilidades digitales. Esto potencia la productividad, así como las relaciones entre empleados, porque cada departamento siente que está dotado de las herramientas necesarias para llevar a cabo su trabajo de forma efectiva.

### <span id="page-23-1"></span>**1.2.2 Nacionales**

### *Portal de la Universidad Central "Marta Abreu" de las Villas:*

Es una plataforma carente en servicios e información ya que existen, pero no se encuentran desarrollados o simplemente no tienen orden dentro del sitio, por lo cual se tornan de cierta forma inaccesible.No existe ningún sitio para las maestrías ni para los postgrados en los cuales se puedan socializar los temes tratados en los mismos. Los servicios blog existentes no están desarrollados por lo que no se usan, aspecto que afecta la visibilidad y estructura de la página. La capacidad de respuesta de la información es lenta lo que trae como consecuencia que los usuarios no accedan por un tiempo.

### *Portal Cocina Cubana:*

Sería muy útil un mapa de contenidos, en este tipo de sitios es muy ventajoso tener disponible ("Envíaselo a un amigo"), sería recomendable la funcionalidad "Consultas y sugerencias".Los contenidos son visualizados de forma engorrosa por el exceso de imágenes en la Home Page.La capacidad de respuesta de la información es lenta. Sinembargo, los servicios son fiables y el rendimiento percibido satisface las necesidades de los usuarios.

### *Portal Intranet del UCP Manuel Ascunce Domenech, Ciego de Ávila:*

En este se ofrecen enlaces a los sitios y servicios que se ofrecen en la intranet, así como la información general de la institución a través de los menús del mismo, y existen áreas de publicación de contenidos que se nutren de otros sitios (Cuota de Internet, Webs de Interés, Convocatorias y Anuncios).Cada facultad tiene su propio sitio web personalizado en forma de blog desarrollado, en el cual se puede publicar las últimas informaciones, orientaciones para realizar estas acciones, donde cada decano nombra uno o varios compañeros, a los cuales se le da acceso administrativo. Están publicados sitios de cátedras, proyectos y centros de estudio. Existe un directorio activo para la gestión de usuarios, garantizando que una misma combinación de usuario y contraseña los estudiantes, profesores y demás trabajadores, puedan acceder a servicios que disponen, así como la asignación de servicios.

### <span id="page-24-0"></span>**1.2.3 Conclusión de los Sistemas Homólogos**

Se realizó una comparación entre portales web, lo que permitió identificar un conjunto de características y funcionalidades comunes en los portales que ayuden al perfeccionamiento del portal Intranet. Teniendo en cuenta la forma de evaluar los parámetros en Alta Media o Baja, se analizó el comportamiento de los indicadores de seguridad y sevicios. Con los resultados obtenidos del estudio de estos portales se logró un acercamiento a las actuales soluciones en el mundo y Cuba de los portales web.

### <span id="page-24-1"></span>**1.3 Descripción de Metodologías, Tecnologías, Lenguajesy Herramientas a utilizar.**

### <span id="page-24-2"></span>**1.3.1Metodología de desarrollo de software**

Las metodologías de desarrollo de software son procesos que suelen seguirse a la hora de diseñar una solución o un programa específico. Tiene que ver, por tanto, con la comunicación, la manipulación de modelos y el intercambio de información y datos entre las partes involucradas. O para ser más precisos,

las metodologías de desarrollo de software son enfoques de carácter estructurado y estratégico que permiten el desarrollo de programas con base a modelos de sistemas, reglas, sugerencias de diseño y guías.(13)

*Según (Roger S. Pressman 2002a) las metodologías de desarrollo de software imponen un proceso disciplinado sobre el desarrollo de software con el fin de hacerlo más predecible y eficiente. Una metodología de desarrollo de software tiene como principal objetivo aumentar la calidad del software que se produce en todas y cada una de sus fases de desarrollo. No existe una metodología de software universal, ya que toda metodología debe ser adaptada a las características de cada proyecto (equipo de desarrollo, recursos, etc.) exigiéndose así que el proceso sea configurable.*

### **1.3.2 Scrum**

Scrum es un marco de trabajo compuesto de procesos que se ha utilizado para gestionar el desarrollo de productos complejos desde principios de los años 90. Scrum no es un proceso o una técnica para construir productos; todo lo contrario, es un marco de trabajo donde se pueden emplear un conjunto de diferentes procesos y técnicas. Scrum muestra la eficacia relativa de las prácticas de gestión de producto y las prácticas de desarrollo de modo que podamos mejorar.

Scrum es una metodología ágil de desarrollo de software, que permite tener un control continuo sobre el estado actual del software. El cliente establece las prioridades y el equipo se auto-organiza para determinar la mejor forma de entregar los requerimientos con más prioridades. Scrum implica una filosofía de trabajo que no sólo requiere al desarrollador sino también al cliente, dando prioridad a los individuos y las interacciones sobre los procesos y las tareas, prefiriendo el software funcional sobre la excesiva documentación.(14)

En Scrum un proyecto se ejecuta en bloques temporales (iteraciones-sprint) de un mes natural (pueden ser de dos o tres semanas, si así se necesita). Cada iteración tiene que proporcionar un resultado completo, un incremento de producto que sea susceptible de ser entregado con el mínimo esfuerzo cuando el cliente lo solicite.(15)

Scrum se puede dividir de forma general en 3 **fases**, las cuales se entienden como reuniones: Planificación del Backlog donde se define el documento que refleja los requisitos del sistema organizado por prioridades, además de la planificación del Sprint 0, en la que se decide los objetivos y el trabajo para esta iteración, el objetivo más importante de esta fase es obtener el Sprint Backlog, siendo esta la lista de tareas a realizar; Seguimiento del Sprint, en esta fase se realizan reuniones diarias para evaluar el avance

de las tareas; y por último Revisión del Sprint, en esta fase se realiza una revisión del incremento generado, se presentan los resultados finales y una versión.(16). Véase en la Ilustración 1 el ciclo de vida de Scrum.

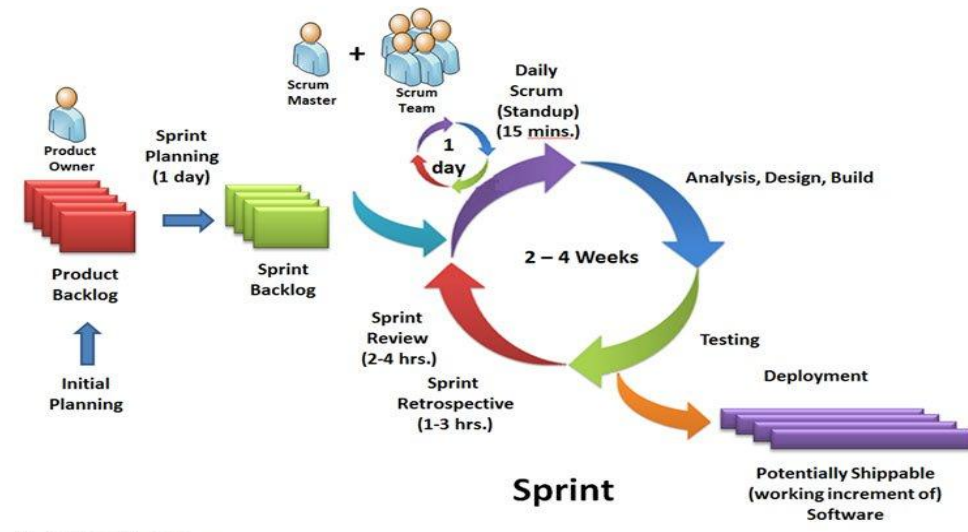

Copyright © 2011, William B. Heys

**Ilustración 1: Ciclo de vida de Scrum**

**Fuente:(William.B Heys,2011)**

Los **artefactos** que genera Scrum son: (17)

- Pila del producto: (Product Backlog) lista de requisitos de usuario, que a partir de la visión inicial del producto crece y evoluciona durante el desarrollo.
- Pila del sprint: (Sprint Backlog) lista de los trabajos que debe realizar el equipo durante el sprint para generar el incremento previsto.
- Sprint: nombre que recibe cada iteración de desarrollo. Es el núcleo central que genera el pulso de avance por tiempos prefijados (time boxing).
- Incremento: resultado de cada sprint.

Hay 3 **roles** principales en Scrum:(16)

- Product Owner: Es la persona que toma las decisiones, y es la que realmente conoce el negocio del cliente y su visión del producto. Se encarga de escribir las ideas del cliente, las ordena por prioridad y las coloca en el Product Backlog.
- Scrum Master:Es el encargado de comprobar que el modelo y la metodología funciona. Eliminará todos los inconvenientes que hagan que el proceso no fluya einteractuará con el cliente y con los gestores.
- Equipo de desarrollo:suele ser un equipo pequeño de unas 5-9 personas y tienen autoridad para organizar y tomar decisiones para conseguir su objetivo. Está involucrado en la estimación del esfuerzo de las tareas del Backlog

Scrum más que una metodología de desarrollo de software, es una forma de autogestión de los equipos de desarrollo. Permitiendo seguir de forma clara el avance de las tareas realizadas, de forma que se pueden observar progresos en poco tiempo de trabajo. Además, es indicado para pequeños equipos de desarrollo y se orienta a una entrega rápida de resultados y una alta flexibilidad.

Los trabajadores del centro de la Dirección de Informatización(DIN), tienen definidas políticas de desarrollo, entre ellas se encuentran, usar SCRUM como metodología para la gestión del software. Se utilizó con el objetivo de alcanzarel perfeccionamiento el sistema.

### <span id="page-27-0"></span>**1.4 Sistema de Gestión de Contenidos (CMS)**

La llamada gestión de contenidos proviene del término en inglés Content Management (CM), que es una expresión de reciente aparición, aunque no sin cierta ambigüedad. Se asocia a un nuevo método para el diseño y desarrollo de portales Web que conlleva:(18)

•La inclusión de elementos digitales de diferentes tipos (textuales, gráficos y sonoros).

- El desarrollo de forma cooperativa y descentralizada.
- El paso de un modelo estático a otro mucho más dinámico.
- La reutilización de los contenidos

Este concepto se asocia con los nuevos enfoques de la Intranet, donde el mayor peso recae en los aspectos relacionados con la identificación de recursos de información internos y externos, su valoración, gestión y tratamiento eficiente. A esto se le une, la necesidad de utilizar tecnologías de la información y sistemas informáticos para el almacenamiento y distribución de información de naturaleza textual. Las herramientas informáticas empleadas para realizar este trabajo se denominaron CMS (Content Managenent Systems).(18)

Se define un Sistema de Gestión de Contenidos (CMS) de manera general como un sitio web integrado que permite realizar el proceso documental de manera completa. Esto implica la adquisición, elaboración, difusión de información en formato y contenidos digitales y por supuesto, la comunicación entre todos los usuarios del sistema. En la bibliografía anglosajona se define como CMS (Content Management System), y se percibe como un sistema que facilita la gestión de webs, motivo por el que también son llamados Gestores de Contenido Web ó WCM (Web Content Management). El CMS posibilita la gestión de manera uniforme, accesible, y cómoda de un sitio web dinámico, que se actualiza periódicamente y sobre el que pueden trabajar varias personas, cada una de las cuales tiene una función determinada. Se trata de permitir llevar a cabo el proceso documental de manera integrada, maximizando la calidad y minimizando los costes y duplicación de tareas. Por lo tanto, como herramienta para llevar a cabo el proceso documental tiene cuatro funciones principales: (19)

- Facilitar la creación de contenidos
- La presentación de los mismos
- Su recuperación de manera eficaz
- La evaluación y retroalimentación del sitio web.

Los usos de los CMS han potenciado el desarrollo web, pues han influido mucho en el incremento y expansión de los sitios y plataformas en la web. Las facilidades que permiten en cuanto a creación, gestión, presentación y publicación de contenidos, abre un campo de posibilidades a cualquier usuario para crear plataformas web.

### <span id="page-28-0"></span>**1.4.1 Drupal**

Drupal es un sistema de administración de contenido (CMS) gratuito y de código abierto lanzado bajo la Licencia Pública GNU, con una gran comunidad de apoyo. Es utilizado por millones de personas y organizaciones en todo el mundo para construir y mantener sus sitios web.

Proporciona una interfaz de usuario que le permite crear y publicar su contenido fácilmente. La plataforma admite tipos de contenido ilimitados, incluidos texto y contenido multimedia, con formas altamente personalizables. Recupera, filtra y presenta dinámicamente este contenido con herramientas potentes pero fáciles de usar. Controla el acceso al contenido y las funciones con su sofisticado sistema de clasificación y permisos de roles de usuario.

Toda la funcionalidad administrativa y de cara al usuario final en Drupal, desde características fundamentales, como la capacidad de iniciar sesión o crear contenido hasta galerías de fotos dinámicas y sistemas de votación complejos, proviene de módulos. Se adhiere a los patrones modernos de programación orientada a objetos, las mejores prácticas de PHP y los estándares HTML5. Incorpora otras excelentes tecnologías web, como CKEditor, Symfony, Twig, jQuery.(20)

Se decide usar como sistema de gestión de contenidos Drupal pues se considera más flexible, escalable y extensible que otros sistemas de administración de contenido. Además de aprovechar sus características principales, los desarrolladores pueden ampliar Drupal fácilmente mediante el uso de una variedad de módulos. A pesar de ser de código abierto, ha evolucionado constantemente para simplificar el desarrollo de aplicaciones web y cumplir con las nuevas tendencias de desarrollo web. Por último, una característica que resulta tremendamente útil a la hora de gestionar la seguridad de un sistema Drupal es su control de accesos. Es habitual que mucha gente, con perfiles muy variados, tengan que acceder o hacer uso del sitio web, ya sea para editar contenidos, para meter traducciones o para modificar algunas configuraciones. Para ese fin, en Drupal existen los roles. Cada rol tiene asignados una serie de permisos que definen qué pueden y qué no pueden hacer los usuarios. De esta forma, se limita el acceso a las características más críticas del sitio, proveyéndolo de una mayor seguridad y administración de sus servicios.

### **Comparación de los CMS Drupal 7 Y Drupal 8**

Drupal 7 se lanzó en 2011 con varias características nuevas y mejoras para facilitar a los programadores y usuarios normales el uso del sistema de gestión de contenido (CMS). Drupal 8 se lanzó posteriormente en 2015 con más de 200 nuevas funciones integradas. Además de mejorar la multilingüe y la globalización, la versión 8 de Drupal también incluía un nuevo editor de páginas y opciones de optimización móvil.

A continuación, se demuestran los cambios de cada CMS en cuanto a:(21)

Nuevo motor de temas

Drupal 8 viene con un nuevo motor de temas, Twiges un motor de temas basado en PHP que permite a los programadores escribir plantillas rápidas y seguras, usando una sintaxis más simple.

### Tipos de campo

Drupal 8 admite varios tipos de campos nuevos: fecha, correo electrónico, teléfono, enlace y referencia, facilitando que los programadores agreguen nuevos campos sin definir los tipos de campo adicionalmente.

### Módulo de edición rápida

Drupal 7 carece de la opción de editar contenido directamente desde la interfaz del sitio web. Pero Drupal 8 viene con un nuevo módulo: edición rápida. El módulo permite a los usuarios realizar cambios en el contenido directamente desde la interfaz del sitio web. Por lo tanto, un usuario ahora puede editar el contenido del sitio web mientras lee las páginas web.

### Imágenes receptivas

Drupal 7 requiere que los desarrolladores usen estilos de imagen para cambiar el tamaño de las imágenes de acuerdo con el tamaño de pantalla de los dispositivos individuales que usan estilos de imagen. Pero Drupal 8 permite a los desarrolladores elegir entre una variedad de estilos para cada imagen. Además, tienen la opción de usar varios estilos para dispositivos con diferentes tamaños de pantalla.

### Módulos multilingües básicos

Drupal 7 requiere que los desarrolladores utilicen varios módulos mientras desarrollan sitios web multilingües. Drupal 8 aceleró el desarrollo de sitios web multilingües al incluir cuatro módulos clave en el núcleo. Con Drupal 8, los desarrolladores pueden aprovechar nuevos módulos como idioma, traducción de contenido, traducción de interfaz, traducción de configuración. Los módulos facilitan a los usuarios la configuración del idioma y la aplicación al contenido, así como la traducción del sitio web.

### Vistas

En Drupal 7 los desarrolladores tienen que usar vistas como módulos, mientras que en Drupal 8 usan las vistas como un componente central, pueden acceder a las vistas directamente desde varias pantallas de administración. Por lo tanto, se hace más fácil para los desarrolladores acceder y personalizar las vistas sin dedicar más tiempo y esfuerzo.

### $\checkmark$  Servicios web integrados

Drupal 7 requiere que los desarrolladores utilicen varios módulos contribuidos para crear servicios web. Pero Drupal 8 simplifica el desarrollo de servicios web al incluir cuatro nuevos módulos en el núcleo: HAL, autenticación básica HTTP, servicios web RESTful y serialización. Los desarrolladores pueden acceder a los modelos principales directamente desde las vistas. Además, tienen la opción de generar contenido en formato XML o JSON utilizando el CMS como fuente de datos.

### Gestión de configuración incorporada

Drupal 8 viene con gestión de configuración incorporada. A medida que la administración de la configuración se implementa a nivel del sistema de archivos, los desarrolladores pueden mover más fácilmente los campos, las vistas, el tipo de contenido y elementos de configuración similares del entorno de desarrollo local al servidor web. Incluso tienen la opción de almacenar los datos de configuración en archivos y rastrear los cambios de configuración a través de un sistema de control de versiones.

### $\checkmark$  Editor de texto

A diferencia de Drupal 7, Drupal 8 viene con un nuevo editor de texto: CKEditor. Como un editor HTML visual robusto, CKEditor permite a los usuarios hacer uso de varias funciones de edición WYSIWYG que antes solo estaban disponibles para aplicaciones de software basadas en escritorio como MS Word. Por lo tanto, los desarrolladores pueden usar el editor de texto enriquecido para aprovechar las características comunes del procesador de textos al crear o editar páginas web.

### $\checkmark$  Velocidad de carga del sitio web mejorada

Un gran porcentaje de visitantes abandona sitios web que tardan más de tres segundos en cargarse. Por lo tanto, los desarrolladores tienen que explorar formas de evitar el abandono del usuario haciendo que el sitio web se cargue más rápido. Drupal 8 facilita a los desarrolladores mejorar la velocidad de carga de un sitio web al almacenar en caché las entidades. Además, no vuelve a cargar el contenido cuando un usuario accede a una página web visitada anteriormente. Mejora la experiencia del usuario al cargar contenido visto previamente desde el caché. Al mismo tiempo, Drupal 8 no carga el código JavaScript hasta que surja la necesidad.

### Accesibilidad mejorada al sitio web

A diferencia de Drupal 7, Drupal 8 permite a los desarrolladores usar HTML5 de forma nativa. Por lo tanto, se hace más fácil para los desarrolladores crear sitios web receptivos accesibles tanto en computadoras como en dispositivos móviles.

Teniendo en cuenta las características antes descritas de estos dos CMS se puede afirmar que Drupal ha evolucionado constantemente para cumplir con las tendencias emergentes de desarrollo de aplicaciones web,la versión 8 tiene las funcionalidades que más se han utilizado integradas en su Core, viene con el popular editor web CKEditor de serie, la función de edición rápida - Quick Edit - permite a los editores de contenido la posibilidad de hacer cambios en la página a través de una interfaz de edición sencilla, en lugar de tener que cargar un formulario especialmente para la edición de contenidos. Es más flexible y extensible y por lo tanto se puede utilizar para desarrollar tanto sitio web pequeño y simple como sitios web más grandes y más complejos. A nivel de la API, Drupal 8 proporciona mecanismos para interactuar con sus datos a través de una API REST, lo que permite una fácil integración con otros sistemas. Por otra parte, aunque hasta la fecha las políticas de Drupal han sido solo respaldar dos versiones principales; Drupal 7 normalmente alcanzaría el final de la vida cuando se lanza Drupal 9. Debido a que una gran cantidad de sitios aún podría estar usando Drupal 7 para 2020, la comunidad desarrolladora ha decidido extender el soporte de Drupal 7 hasta noviembre de 2021. Esto puede ser un inconveniente al momento de lanzar Drupal 9 debido a que todos los Drupal 7 tendrán que dar un salto drástico para ser actualizados, por lo que se ha decidido utilizar Drupal 8 en su versión 8.0.

### **1.4Lenguajes de Programación**

Un lenguaje de programación es un lenguaje diseñado para describir el conjunto de acciones consecutivas que un equipo debe ejecutar. Por lo tanto, un lenguaje de programación es un modo práctico para que los seres humanos puedan dar instrucciones a un equipo.(22)

Existen varios lenguajes de programación Web, pero la utilización de Drupalcomo CMS para la base tecnológica de la arquitectura, impone restricciones a los lenguajes de programación que se pueden usar para desarrollar la aplicación. Esto se debe a que Drupal empleacomo lenguaje de programación por la parte del servidor PHP y Symfony y para la parte del cliente HTML, CSS y JavaScript.

### **Tecnologías y lenguajes del lado del cliente.**

Los lenguajes de programación del lado cliente se usan para su integración en páginas web. Un código escrito en un lenguaje de script se incorpora directamente dentro de un código HTML y se ejecuta interpretado, no compilado.(23)

### **HTML 5 Lenguaje etiquetado**

HTML 5 es la sigla de HiperText Markup Language (Lenguaje de Marcación de Hipertexto) es un lenguaje que se utiliza comúnmente para establecer la estructura y contenido de un sitio web, tanto de texto, objetos e imágenes. Los archivos desarrollados en HTML usan la extensión .htm o .html. Funciona por medio de etiquetas que describen la apariencia o función del texto enmarcado.(24)

Algunas de las nuevas características de HTML5 serían:

- Nuevas etiquetas semánticas para estructurar los documentos HTML, destinadas a remplazar la necesidad de tener una etiqueta <div> que identifique cada bloque de la página.
- $\triangleright$  Los nuevos elementos multimedia como <audio> y <video>.
- La integración de gráficos vectoriales escalables (SVG) en sustitución de los genéricos <object>, y un nuevo elemento <canvas> que nos permite dibujar en él.
- El cambio, redefinición o estandarización de algunos elementos, como <a>, <cite> o <menu>.
- $\triangleright$  Almacenamiento local en el lado del cliente.(25)

Derivado de lo anterior, la compatibilidad con otros lenguajes y su facilidad de uso lo hace ideal para el desarrollo del portal web. Ofrece una gran variedad de herramientas,se pueden diseñar y presentar sitios y aplicaciones Web que superen las expectativas de los usuarios. Para los desarrolladores Web, tratar de hacer cambios, en un código desordenado, puede tornarse en una situación de terror. Sin embargo,

HTML5 ha sido creado para ofrecer un código más limpio,que soluciona el tan aquejado problema de tener que hacer modificaciones en un sitio Web.

### **JavaScript**

**JavaScript** (**JS**) es un lenguaje ligero e interpretado, orientado a objetos con funciones de primera clase, más conocido como el lenguaje de script para páginas web, pero también usado en muchos entornos sin navegador, tales como node.js,Apache CouchDB y Adobe Acrobat. Es un lenguaje script multi-paradigma, basado en prototipos, dinámico, soporta estilos de programación funcional, orientada a objetos e imperativa. (26)

Dicho lenguaje ya que agrega dinamismo a los portales web, así como validación de campos y formularios. No es un lenguaje compilado si no, interpretado, lo hace ideal para ejecutarse en los navegadores actuales. El uso de variables, funciones y operadores es semejante a los demás lenguajes de programación de más alto nivel.

### **CSS 3**

CSS es un lenguaje de hojas de estilos creado para controlar la presentación de los documentos electrónicos definidos con HTML y XHTML (eXtensible HyperText Markup Language). El lenguaje CSS se utiliza para definir el aspecto de todos los contenidos, es decir, el color, tamaño y tipo de letra de los párrafos de texto, la separación entre titulares y párrafos, la tabulación con la que se muestran los elementos de una lista y otros.Además, mejora la accesibilidad del documento, reduce la complejidad de su mantenimiento y permite visualizar el mismo documento en infinidad de dispositivos diferentes.(27)

Se decide utilizarlo como lenguaje de diseño gráfico porque CSS3ofrece la posibilidad de añadir animaciones y transiciones. Facilita la publicación de contenidos en múltiples formatos de presentación basado en parámetros nominales, estos incluyen preferencias explícitas del usuario: diferentes navegadores web, el tipo de dispositivo utilizado para ver el contenido (una PC o un Smartphone), la localización geográfica u otras variables. Entre otras ventajas que trae el uso del CSS están la consistencia del portal, ancho de banda, formateo de página y accesibilidad.

### **JQuery**

jQuery es una biblioteca de JavaScript rápida, pequeña y rica en funciones. Hace que cosas como el desplazamiento y la manipulación de documentos HTML, el manejo de eventos, la animación y Ajax sean mucho más simples con una API fácil de usar que funciona en una multitud de navegadores. Con una combinación de versatilidad y extensibilidad, jQuery ha cambiado la forma en que millones de personas escriben JavaScript.(28)

JQuery es software libre y de código abierto, posee un doble licenciamiento bajo la Licencia MIT y la Licencia Pública General de GNU v2, permitiendo su uso en proyectos libres y privados. Al igual que otras bibliotecas, ofrece una serie de funcionalidades basadas en JavaScript que de otra manera requerirían de mucho más código, es decir, con las funciones propias de esta biblioteca se logran grandes resultados en menos tiempo y espacio.(29)

Por todo lo abordado anteriormente se decide utilizar como biblioteca multiplataforma: JQuery 3.2.1.

### **Lenguajes del lado del servidor**

### **PHP**

PHP es el acrónimo de Hypertext Preprocessor es un lenguaje de código abierto interpretado, de alto nivel, embebido en páginas HTML y ejecutado en el servidor.(30)

Es un lenguaje interpretado del lado del servidor que surge dentro de la corriente denominada código abierto (open source). Se caracteriza por su potencia, versatilidad, robustez y modularidad. Al igual que ocurre con tecnologías similares, los programas son integrados directamente dentro del código HTML. En definitiva, PHP es uno de los lenguajes más utilizados actualmente en el desarrollo de aplicaciones web y viene experimentado un constante crecimiento en su nivel de utilización en Internet.(31)

La principal novedad de PHP 7 es el notable aumento en el rendimiento logrado por el equipo de desarrolladores, a partir de varias optimizaciones del núcleo del lenguaje. Además del aumento de la velocidad (PHP 7 es dos veces más rápido que su predecesor), el nuevo PHP ocupa menos memoria.(32)
Para tener un efecto positivo en el comportamiento de navegación de los usuarios, mejorar la velocidad de carga de una web, ser capaz de detectar errores y prevenir los fallos del sistema se decide usar el lenguaje de programación PHP en su versión 7 ya que es un lenguaje multiplataforma, fácil de aprender, es capaz de integrarse a otros lenguajes de manera sencilla lo cual permite que la aplicación pueda integrarse con otras aplicaciones de ser necesarioycuenta conmucha documentacióndebido a su gran popularidad y una gran comunidad.

# **Symfony3.4**

Un framework simplifica el desarrollo de una aplicación mediante la automatización de algunos de los patrones utilizados para resolver las tareas comunes.Además,proporciona estructura del código fuente, forzando al desarrollador a crear código más legible y fácil de mantener. Facilita la programación de aplicaciones, ya que encapsula operaciones complejas en instruccionessencillas.

Symfony es un complejo framework diseñado para optimizar, gracias a sus características, el desarrollo de aplicacionesweb. Separa la lógica de negocio, la lógica del servidor y la presentación de aplicación web. Proporciona varias herramientas y clases encaminadas a reducir el tiempo de desarrollo de una aplicación web compleja. Además, automatiza las tareas más comunes, permitiendo al desarrollador dedicarse por completo a los aspectos específicos de cada aplicación.

Para la propuesta de solución se decide emplear Symfony en su versión 3.4 ya que Drupal 8 dispone esta versión en sus cimientos.

## **Booststrap v4.0**

**Bootstrap**, es un framework originalmente creado por Twitter, que permite crear interfaces web con CSS y JavaScript, cuya particularidad es la de adaptar la interfaz del sitio web al tamaño del dispositivo en que se visualice. Es decir, el sitio web se adapta automáticamente al tamaño de una PC, una Tablet u otro dispositivo. Esta técnica de diseño y desarrollo se conoce como Responsive Design o Diseño Adaptativo.(33)

Para la propuesta de solución se decide utilizar Bootstrap en la versión 4.0 pues permite diseñar una web jugando con sus elementos compuestos por diferentes combinaciones de HTML, CSS y Javascript, de manera que las piezas siempre encajan.Sus plantillas son de sencilla adaptación responsive: se desarrolló con la idea de facilitar el proceso de adaptación web a todo tipo de dispositivos.Cada vez incluye más características gracias a la aparición de nuevos plugins de terceros.

## **1.7 Sistema Gestor de Bases de Datos**

Un gran número de aplicaciones informáticas requieren almacenar determinada información durante un tiempo considerable, es decir requieren de una base de datos. Para su manipulación se requiere un sistema gestor de base de datos (SGBD).

*Un Sistema Gestor de Bases de Datos (SGBD) o Data Base Management System (DBMS, por sus siglas en inglés) es una colección de programas cuyo objetivo es servir de interfaz entre la base de datos, el usuario y las aplicaciones. Se compone de un lenguaje de definición de datos, de un lenguaje de manipulación de datos y de un lenguaje de consulta. Un SGBD permite definir los datos a distintos niveles de abstracción y manipular dichos datos, garantizando la seguridad e integridad de los mismos.*(34)

### **PostgreSQL**

PostgreSQL es un potente sistema gestor de base de datos relacional de objetos, de código abierto con más de 30 años de desarrollo activo que le ha valido una sólida reputación por su fiabilidad, robustez y rendimiento.(35)

Ventajas del Uso de Postgres:(36)

- Ahorros considerables de costos de operación: *PostgreSQL* ha sido diseñado para tener un mantenimiento y ajuste menor que los productos de proveedores comerciales, conservando todas las características, estabilidad y rendimiento.
- Estabilidad y confiabilidad: No se han presentado caídas de la base de datos.
- Extensible: El código fuente está disponible de forma gratuita, para que quien necesite extender o personalizar el programa pueda hacerlo sin costes.
- Multiplataforma: Está disponible en casi cualquier *Unix*, con 34 plataformas en la última versión estable, además de una versión nativa de *Windows* en estado de prueba.
- Diseñado para ambientes de alto volumen: Utilizando una estrategia de almacenamiento de filas llamada MVCC, consigue mejor respuesta en grandes volúmenes. Además, MVCC permite a los accesos de solo lectura continuar leyendo datos consistentes durante la actualización de registros, permitiendo copias de seguridad en caliente
- Herramientas gráficas de diseño y administración de bases de datos.
- Soporta los tipos de datos, cláusulas, funciones y comandos de tipo estándar *SQL92/SQL99* y extendidos propios de *PostgreSQL.*
- Puede operar sobre distintas plataformas, incluyendo *Linux, Windows, Unix, Solaris y MacOS X.*
- Buen sistema de seguridad mediante la gestión de usuarios, grupos de usuarios y contraseñas.
- Gran capacidad de almacenamiento.
- Presenta buena escalabilidad ya que es capaz de ajustarse al número de CPU y a la cantidad de memoria disponible de forma óptima, soportando una mayor cantidad de peticiones simultáneas a la base de datos de forma correcta.

# **PgAdmin**

Es una herramienta indispensable para gestionar y administrar PostgreSQL, la base de datos de código abierto más avanzada del mundo. Después de 14 años de desarrollo de PgAdmin III (la versión anterior de PgAdmin 4), se ha lanzado PgAdmin 4. Esta nueva versión supone una reescritura completa de PgAdmin, se ha construido usando Python y Javascript/jQuery.El software tiene la apariencia de una aplicación de escritorio sea cual sea el entorno de tiempo de ejecución (escritorio o web), y mejora enormemente respecto a PgAdmin III con elementos de interfaz de usuario actualizados, opciones de despliegue multiusuario / web, paneles y un diseño más moderno**.**(37)

# **1.8 Sistema para el control de versiones**

Un sistema de control de versiones proporciona trabajar en equipo de una manera mucho más simple y óptima.

# **Git**

Es una herramienta imprescindible para cualquier desarrollador en la actualidad, ya que permite controlar todos los cambios que se hacen en la aplicación y el código, se puede trabajar en equipo de una manera sencilla y optimizada, de forma que si tenemos existen dos o tres personas trabajando en ciertas funcionalidades del proyecto otra persona puede trabajar en la parte del código. Cuando se acaba de desarrollar el código, utilizamos Git para mezclar los cambios con los otros compañeros. De forma que el código se mezcla de manera perfecta sin generar ningún tipo de fallo y de forma rápida. También proporciona un listado de los cambios(commits) y podemos volver atrás en el tiempo a cualquiera de esos cambios o commits.(38)

# *Git* **versión 2.8**

Para garantizar el control de versiones en el sistema se emplea el repositorio *GitLab*, específicamente el cliente *Git* en su versión 2.8, el cual:(38)

- Es un sistema de control de versiones distribuido.
- No depende de acceso a la red o un repositorio central.
- Está enfocado en la velocidad, uso práctico y manejo de proyectos grandes.

## **1.9Servidores de aplicaciones web**

Los servidores web son uno de los principales pilares de Internet tal como lo conocemos hoy, son mediante ellos que despachan todas las páginas web y material multimedia que vemos día a día, también forman parte de la infraestructura de las aplicaciones móviles y servicios cloud.

### **1.9.1 Apache**

Existen varios tipos de servidores web en el mercado y entre ellos está Apache, uno de los servidores más antiguos y si bien en los últimos años han surgido alternativas más modernas y eficientes que han ganado terreno al día de hoy Apache sigue siendo un servidor de referencia. Apache es un servidor HTTP que permite servir contenido a las peticiones que vienen desde los clientes web (navegadores).(39)

Entre las principales características de Apache, se encuentran las siguientes:(39)

- Es gratuito y de código abierto.
- Instalación y configuración sencilla
- Altamente extensible y adaptable mediante módulos
- Funciones incorporadas para autentificación y validación de usuarios.
- Soporte para lenguajes como Perl, PHP y Python.

Los módulos de Drupal 8 son funcionales independientes del servidor web en que esté alojado el sitio web, para el desarrollo de estasolución se selecciona el servidor web Apache porque no requiere la utilización de muchos recursos y permite que muchos lenguajes puedan ser utilizados del ladodel servidor.

## **1.10 Entorno de desarrollo (IDE)**

### **1.10.1PHPStorm**

PHPStorm es un innovador entorno de desarrollo integrado (IDE) basado en Java diseñado por JetBrains para PHP y desarrolladores web. Proporciona prevención de errores sobre la marcha, la mejor autocompletado y refactorización de código, depuración de configuración cero y un editor extendido de HTML, CSS y JavaScript. Facilita la terminación de código inteligente, resaltado de sintaxis, configuración de formato de código extendido, verificación de errores sobre la marcha, plegado de código, admite mezclas de idiomas y más. La refactorización automatizada trata su código con cuidado, lo que ayuda a que la configuración global del proyecto sea fácil y segura. Brindanumerosas opciones para depurar su código PHP con Visual Debugger, para que pueda: inspeccionar variables y relojes definidos por el usuario, establecer puntos de interrupción, evaluar una expresión en tiempo de ejecución, depurar aplicaciones remotas, depurar una página en varias sesiones simultáneamente y más.(40)

## **1.11 Herramienta Case**

Para el uso de un lenguaje de modelado existen varias herramientas CASE (Ingeniería de Software Asistida por Computadoras), estas son aplicaciones informáticas que traen grandes impactos al proyecto al reducir de forma significativa costes y tiempo de producción al trabajar directamente en cada fase del ciclo de vida de desarrollo del software. Para el desarrollo de la solución se propone Visual Paradigm en su versión 8.

## **Visual Paradigm 8.0:**

Visual Paradigm 8.0: Herramienta CASE que utiliza UML como lenguaje de modelado.Ayuda a los equipos de desarrollo de softwares a capturar los requisitos correctos y transformarlos en diseños precisos, lo que ayuda a los desarrolladores a crear el software adecuado según los requisitos(41).

### **1.12 JMeter**

*JMeter* es una herramienta Java dentro del proyecto *Jakarta*, que permite realizar Pruebas de

Rendimiento sobre Aplicaciones Web. Es una herramienta de carga para llevar a cabo simulaciones sobre cualquier recurso de software. Se destaca por su versatilidad, estabilidad y por ser de uso gratuito. Además, posee la capacidad de realizar desde una solicitud sencilla hasta secuencias de requisiciones que permiten diagnosticar el comportamiento de una aplicación en condiciones de producción. En este sentido, simula todas las funcionalidades de un Navegador ("*Browser*"), o de cualquier otro cliente, siendo capaz de manipular resultados en una determinada solicitud y reutilizarlos para ser empleados en una nueva secuencia(42)

# **1.12 Conclusiones Parciales**

La definición del marco teórico aportó los elementos que sustentan la solución del problema. El estudio de las soluciones homologas permitió identificar las principales características que debe cumplir el portal Intranet de la Universidad de las Ciencias Informáticas, para su buen funcionamiento y aceptación por parte de los usuarios en cuanto a la seguridad y administración de los servicios.Establecer la metodología Scrum como guía para el desarrollo y la base tecnológica permitió el análisis de herramientas y tecnologías existentes para el desarrollo de la solución propuesta; seleccionándose para el desarrollo, Drupal 8 como CMS. Como sistema gestor de bases de datos se escogió PostgreSQLpor ser un sistema seguro, libre y potente, para la gestión de la base de datos del portal web.

# **CAPÍTULO II:Características del Portal Intranet de la Universidad de las Ciencias Informáticas**

En este capítulo se expone una descripción detallada de las características del sistema y sus principales funcionalidades. Se realiza un levantamiento de requisitos funcionales mediante la descripción obtenida en las historias de usuario y de los requisitos no funcionales necesarios para la correcta migración del portal Intranet. Se hace énfasis además en las particularidades del diseño e implementación de dicho portal, se describe la arquitectura del sistema y los patrones de diseño a utilizar y se generan los artefactos y diagramas correspondientes dela metodología que se utiliza.

## **2.1 Propuesta de solución**

Teniendo en cuenta las necesidades del cliente, cumpliendo con el objetivo general trazado al inicio de la investigación y después de los resultados del estudio realizado a diferentes portales web, se propone realizar una nueva versión del portal Intranet al CMS Drupal 8 que logre contar con elevados estándares de seguridad,implementar mecanismos para queefectúen la administración de los servicios los especialistas en cada una de las áreas, permita brindar información sobre la institución y mostrarles a los usuarios de una forma agradable y directa los contenidos que esta oferta.

El portalIntranet ofrecerá varios servicios que son categorizados en 3 grupos de acuerdo a sus características, estos son:

- Servicios informativos: mantener actualizado a los usuarios, brindándoles información sobre el acontecer nacional, internacional y noticias internas de la institución, estos servicios están compuestos por información de perfil de capital humano, información de menú, los contenidos avisos, convocatoria, eventos, efeméride y entérate.
- Interactivos: tienen como finalidad también informar al usuario, pero para ello necesita de una acción por parte del mismo, estos están compuestos por el buscador de portada, buscador de egresados y buscador de claustro
- Referencia: los servicios de referencia constituyen un enlace a otros sistemas, estos están compuestos por los enlaces de interés.

El portal Intranet para garantizar la seguridad de gestión de sus contenidos tendrá restringida la administración en dependencia de los permisos que se le otorgue a cada rol,buscando la confidencialidad y seguridad del sitio. El portal web contará con diferentesroles, agrupados en funcionalidades donde cada uno tendrá acceso específico sobre los contenidos del portal. Por ejemplo, el rol gestor comunicador es el encargado degestionar las funcionalidades de convocatorias, eventos, entre otras.

# **2.2Sprint**

El corazón de Scrum es el Sprint, es un compartimiento o periodo de tiempo(time-box) de un mes o menos durante el cual se crea un incremento de producto "Terminado" utilizable y potencialmente desplegable. Es más conveniente si la duración de los Sprint es consistente a lo largo del esfuerzo de desarrollo. Cada nuevo Sprint comienza inmediatamente después de la finalización del Sprint anterior.(43)

# **2.3Requisitos del Sistema**

En la ingeniería de software tradicional, los requisitos del sistema forman parte del proceso de adquisición, siendo por tanto responsabilidad del cliente la definición del problema y de las funcionalidades que debe aportar la solución. En Scrum el cliente (propietario del producto) comparte su visión con todo el equipo, y la pila del producto se realiza y evoluciona de forma continua con los aportes de todos.(44)

Scrum, emplea dos formatos para registrar los requisitos:

Pila del producto (Product Backlog): La pila del producto registra los requisitos vistos desde el punto de vista del cliente. Está formada por la lista de funcionalidades o "Historias de Usuario", ordenadas por la prioridad que el mismo da a cada una. Una pila del producto es un documento vivo, que evoluciona constantemente durante el desarrollo.(17)

Pila del sprint (Sprint Backlog): refleja los requisitos vistos desde el punto de vista del equipo de desarrollo. Está formada por la lista de tareas en las que se descomponen las historias de usuario que se van a llevar a cabo en el sprint.

Estos dos últimos junto con el incremento conformaría los artefactos generados por la metodología Scrum, donde el incremento es la parte de producto producida en un sprint, y tiene como característica el estar completamente terminada y operativa, en condiciones de ser entregada al cliente(17).

Se definieron tres sprint para la realización del sistema:

Sprint 1: las HU que el cliente definió que presentan mayor prioridad, dando al sistema las primeras funcionalidades relacionadas conavisos, eventos, noticias de acontecer nacional e internacional, entre otros.

Sprint 2: se implementarán las HU que el cliente definió que presentan prioridad media relacionadas con mostrar información de la sección estructura, colectivos de dirección, misión, sobre la institución, entre otros.

Sprint 3: se implementarán las HU que el cliente definió que presentan prioridad baja relacionadas con comentar, valorar, imprimir contenido entre otros.

A continuación, la tabla No. 2 muestra la lista de requisitos funcionales asociados cada uno de ellos a su Sprint.

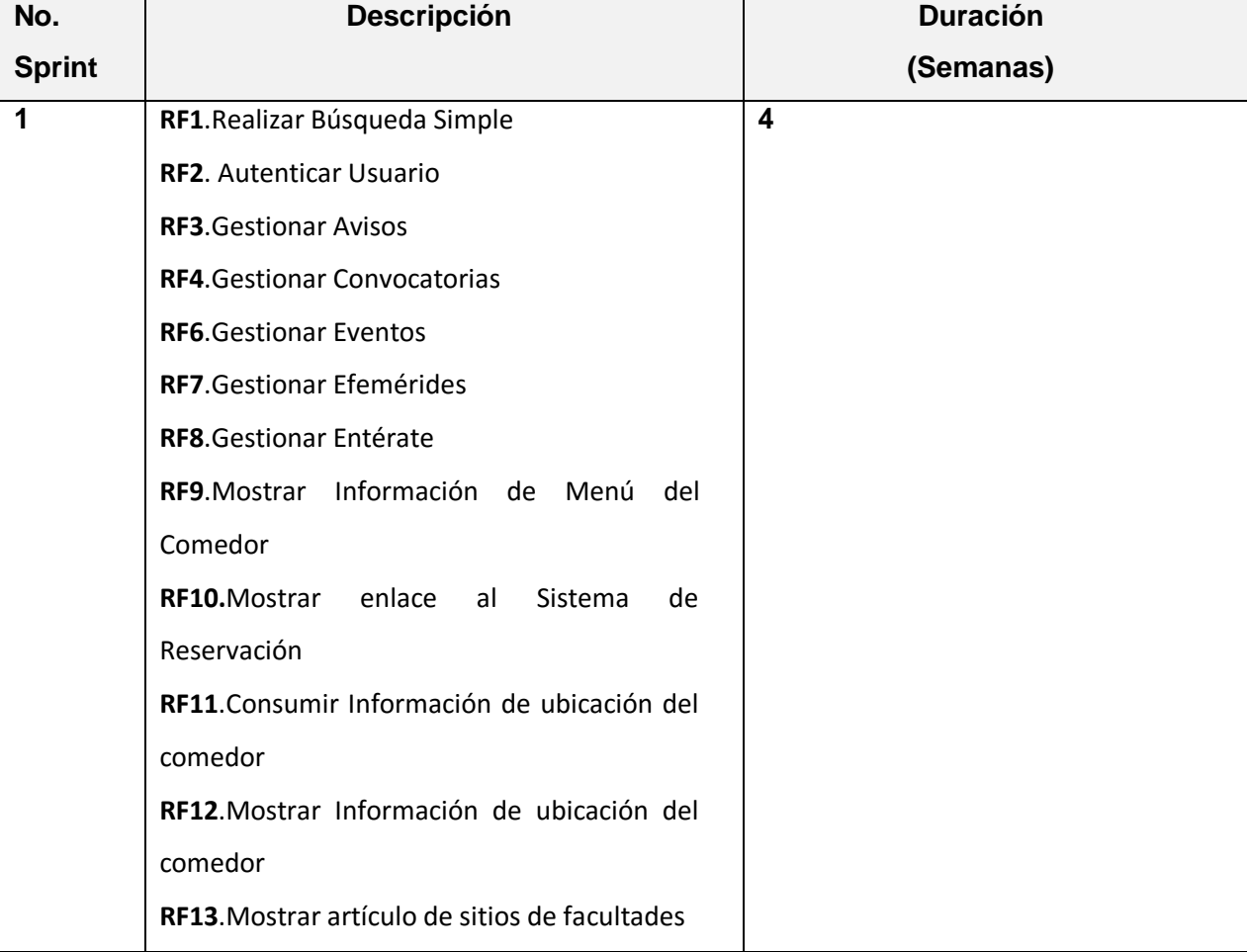

# *Tabla 2:Requisitos Funcionales*

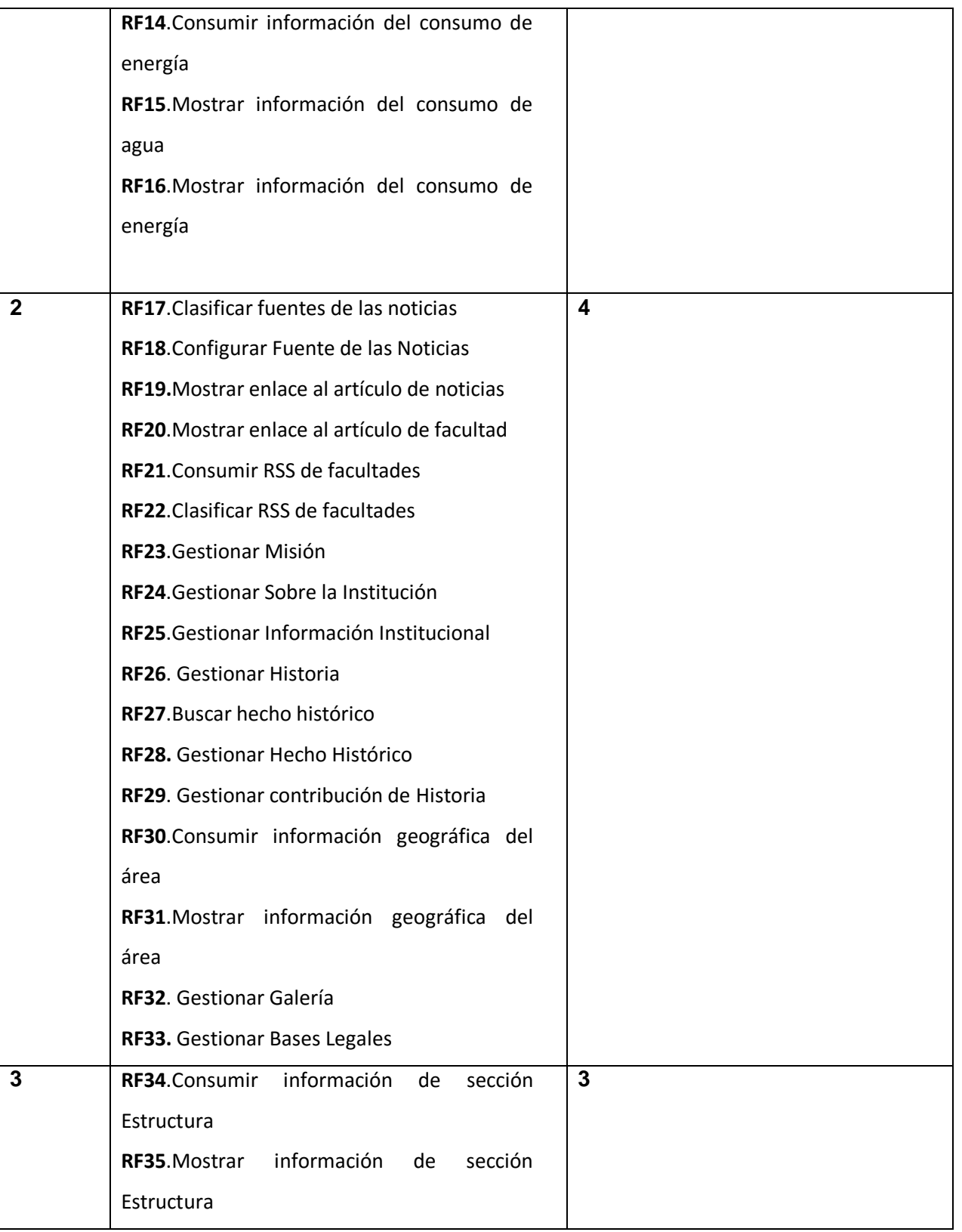

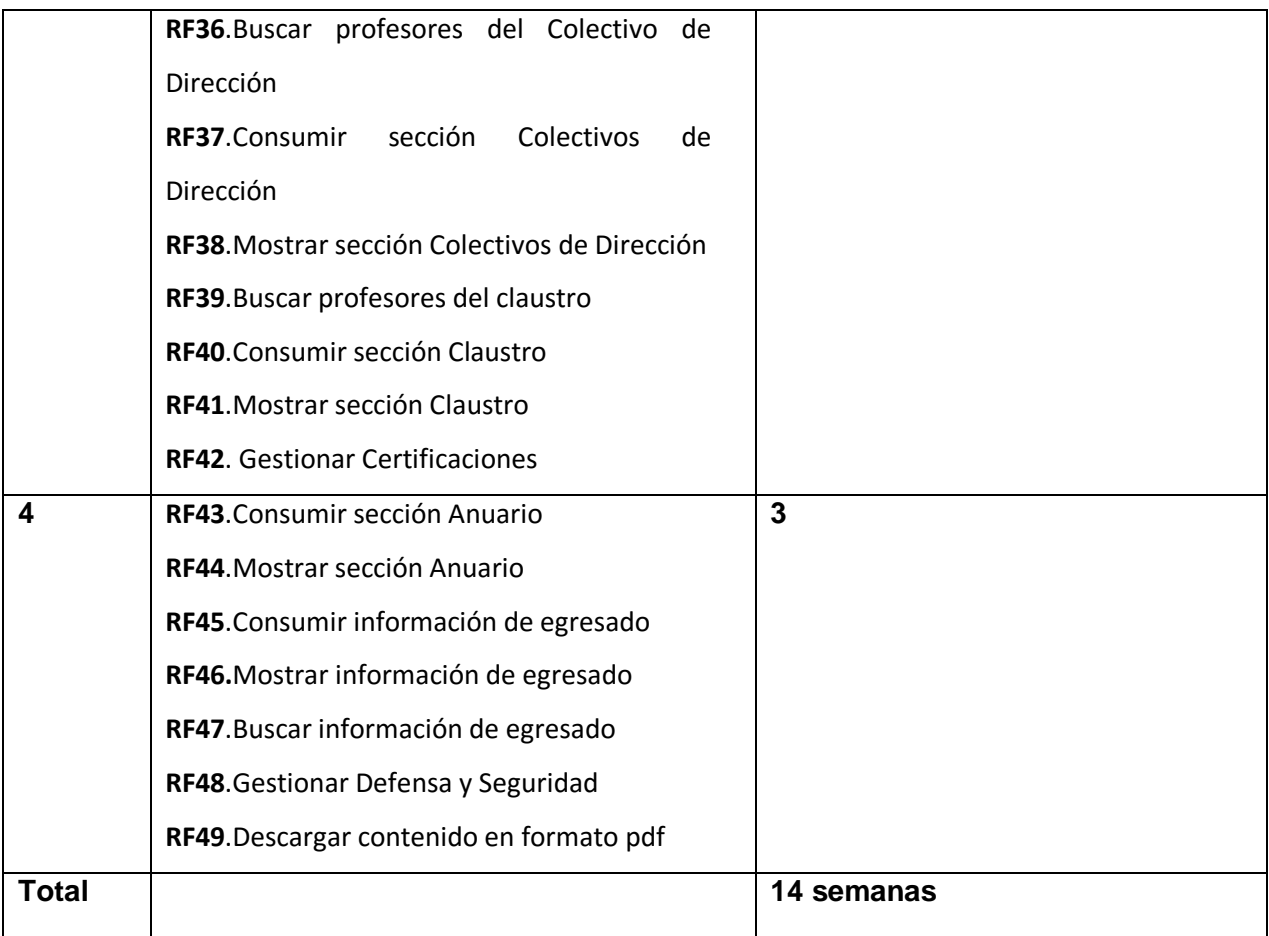

# *Requisitos No Funcionales*

Son limitaciones sobre servicios o funciones que ofrece el sistema. Incluyen restricciones tanto de temporización y del proceso de desarrollo, como impuestas por los estándares. Los requerimientos no funcionales se suelen aplicar al sistema como un todo, más que a características o a servicios individuales del sistema.(45)Los requisitos no funcionales (RNF) son propiedades o cualidades que el producto debe tener, aunque no formen parte de su función.

La autora de la presente investigación define los requisitos no funcionales, distribuidos en especificaciones de usabilidad, eficiencia, apariencia o interfaz interna y seguridad,se obtuvo un total de (24) requisitos no funcionales, los cuales se relacionan a continuación:

## **-Apariencia o Interfaz Externa**

**RNF1:**La interfaz de usuario debe ser sencilla, intuitiva, amigable y mantener el formato en páginas similares. En general, debe ser fácil de usar.

**RNF2:**La interfaz dispondrá de menús desplegables para agilizar y acelerar su utilización.

## **-Usabilidad**

**RNF3:** El sistema podrá ser usado por personas con acceso a la red de la universidad.

**RNF4**: Se utilizará colores y letras apropiadas para las personas con discapacidades visuales.

**RNF5**: El diseño será fluido para que el usuario pueda utilizarlo con facilidad.

**RNF6:** En el sistema podrán trabajar, usuarios con el mínimo de conocimiento en informática

### **- Seguridad**

**RNF7:** Restringirá el acceso a sus funcionalidades de acuerdo a los roles asignados a los actores del sistema.

**RNF8:**La integridad de la información será garantizada mediante un mecanismo de control de acceso que permitirá en correspondencia con el usuario autenticado realizar las operaciones sobre el sistema permisibles al rol que ocupa dicho usuario.

**RNF9**: El sistema debe mantener en todo momento la seguridad de la información, asegurando la autenticidad de la misma.

**RNF10**: El sistema debe garantizar la confidencialidad, integridad y disponibilidad de la información que se procese en el sistema.

### **- Rendimiento**

**RNF11**: El tiempo de respuesta debe ser menor de 30 segundos.

**RNF12**: El acceso a la información debe ser rápido y de la manera más fácil posible.

**RFN13**: El sistema deberá soportar una conexión simultánea de al menos 1000 usuarios.

### **- Portabilidad**

**RNF14:** El sistema debe ser compatible con todos los sistemas operativos sin necesidad de cambios significativos.

## **- Despliegue**

**RNF15:**Servidor Web: Apache, Wamp

**RNF16:** Base de Datos: PostgreSQL, MYSQL

**RNF17:**Sistema gestor de contenido: Drupal 8 o versiones de este.

**RNF18**: Lenguaje de programación: PHP 7 o superior.

# **- Confiabilidad**

**RNF19:**La información contenida en el sistema debe ser totalmente confiable.

## **- Hardware**

## **Para el cliente**

**RNF20:** Se puede usar cualquier dispositivo que soporte un navegador y esté conectado a la red de la universidad

## **Para el servidor**

**RNF21**: Sistema operativo: cualquier distribución de Linux.

**RNF22:** Memoria RAM: Mínimo 4GB

**RNF23**: Mínimo 500GB

**RNF24**: Se requiere una tarjeta de red

## **2.4 Historias de Usuario**

Las Historias de Usuario (HU) son utilizadas en los métodos ágiles para la especificación de requisitos, son una descripción breve de una funcionalidad del software o requisito funcional tal y como la percibe el usuario. Describen lo que el cliente o el usuario quiere que se implemente y se escriben con una o dos frases utilizando el lenguaje común del usuario. Cada historia de usuario debe ser limitada para poder memorizarla fácilmente(46)

La estructura de una HU está compuesta por:

**Número**: Se especifica un identificador para cada HU.

**Nombre del requisito**: Se especifica el nombre del requisito funcional asociado a la HU.

**Nombre del programador**: Se especifica el nombre del programador que va a desarrollar el requisito asociado a la HU.

**Iteración Asignada**: En el caso de la metodología utilizada (SCRUM) se le asigna a cada HU el Sprint al que pertenecen.

**Prioridad:** Se especifica la prioridad del requisito asociado a la HU que puede ser alta o baja en dependencia del negocio.

**Tiempo estimado**: Se especifica el tiempo que se estima demorará la realización del requisito asociado a la HU.

**Tiempo real:** Se especifica el tiempo real que demora la realización del requisito asociado a la HU.

**Descripción**: Se describe con lujo de detalle en que consiste el requisito asociado a la HU.

**Observación**: Se planta alguna observación que sea de relevancia.

**Prototipo elemental de interfaz gráfica de usuario**: Se muestra una imagen de cómo quedaría la interfaz gráfica del requisito asociado a la HU.

Las HU fueron elaboradas partiendo de las necesidades y funcionalidades establecidas por el cliente, donde el mismo definió un tiempo de entrega y una prioridad.

A continuación, se muestran las historias de usuario del requisito gestionar historiade prioridad media para el cliente, obtenida en el desarrollo de la propuesta de solución.

#### **Tabla 3: Historia de Usuario No.8**

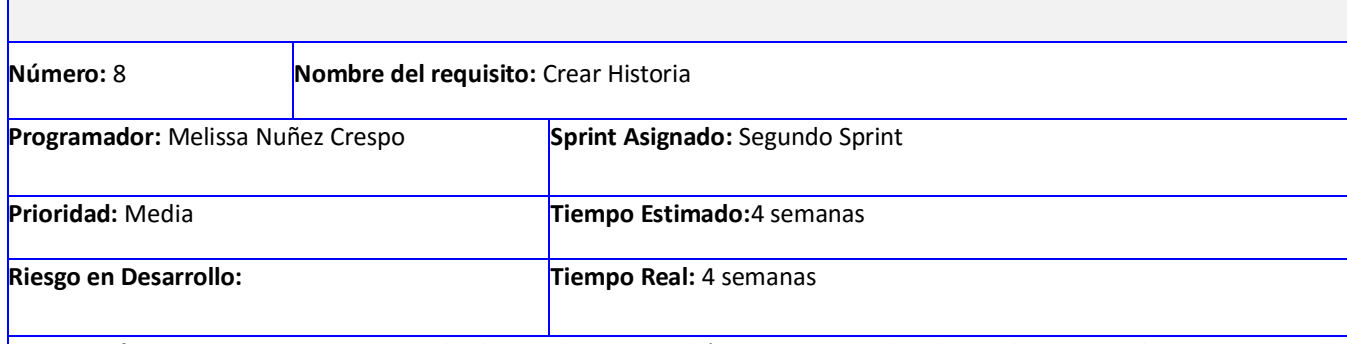

**Descripción:** Los usuarios que tengan el rol gestorhistoria podrán crear contenidos de tipo historiaen el sistema, para ello deben llenar los siguientes campos:

- Título (Obligatorio. Campo de texto. Long min 2 caracteres. Permite todos los caracteres).
- Sección (Obligatorio. Lista de selección. Valores (Antecedentes, Una idea que surge, Ubicación Geográfica, Para reflexionar))
- Categoría (Lista de selección)
- Descripción (Campo de texto. Long min 2 caracteres. Permite todos los caracteres)
- Día historia (Lista de selección. Valores(Numéricos))
- Día (Campo de texto)
- Mes historia (Lista de selección. Valores(Numéricos))
- Mes (Campo de texto. Valores (Numéricos))
- Mes Texto (Campo de texto. Permite todos los caracteres)
- Año (Campo de texto. Valores (Numéricos))
- Imágenes (Los archivos deben ser menores que 2 MB.Tipos de archivo permitidos: png gif jpg jpeg.)
- Archivo (Los archivos deben ser menores que 2 MB.Tipos de archivo permitidos: pdf webm.)
- Galería(Número de valores ilimitado)

#### **Observaciones:**

- 1. Si el usuario introduce la información de forma correcta, el sistema emite un mensaje notificando que se ha creado satisfactoriamente la noticia.
- 2. Si el usuario introduce la información de forma incorrecta, el sistema emite un mensaje notificando el error.
- 3. Si el usuario introduce la información dejando campos obligatorios vacíos, el sistema emite un mensaje indicándole que los campos obligatorios deben llenarse.

**Prototipo de interfaz:** No aplica

#### **Tabla 4: Historia de Usuario No.9**

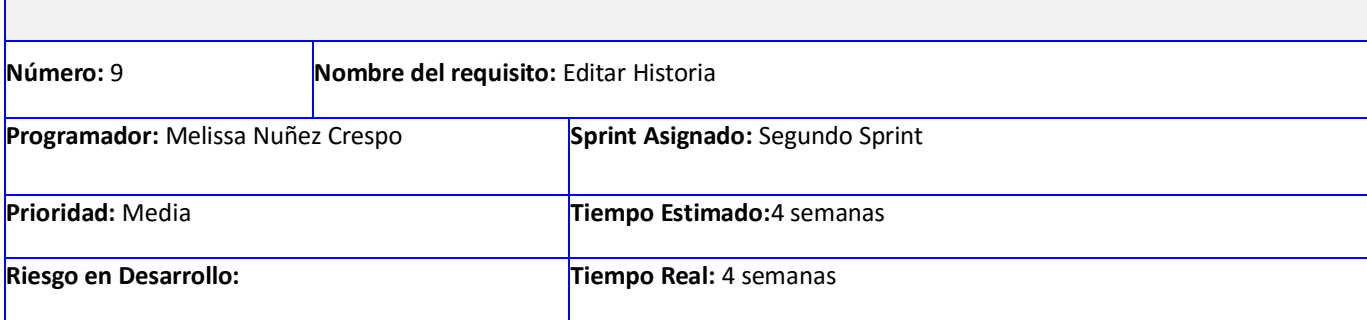

**Descripción:** Los usuarios que tengan el rol gestor historia podrán editarcontenidos de tipo historiaen el sistema, para ello deben llenar los siguientes campos:

- Título (Obligatorio. Campo de texto. Long min 2 caracteres. Permite todos los caracteres).
- Sección (Obligatorio. Lista de selección. Valores (Antecedentes, Una idea que surge, Ubicación Geográfica, Para reflexionar))
- Categoría (Lista de selección)
- Descripción (Campo de texto. Long min 2 caracteres. Permite todos los caracteres)
- Día historia (Lista de selección. Valores(Numéricos))
- Día (Campo de texto)
- Mes historia (Lista de selección. Valores(Numéricos))
- Mes (Campo de texto. Valores (Numéricos))
- Mes Texto (Campo de texto. Permite todos los caracteres).
- Año (Campo de texto. Valores (Numéricos))
- Imágenes (Los archivos deben ser menores que 2 MB.Tipos de archivo permitidos: png gif jpg jpeg.)
- Archivo (Los archivos deben ser menores que 2 MB.Tipos de archivo permitidos: pdf webm.)
- Galería(Número de valores ilimitado)

#### **Observaciones:**

- 1. Si el usuario introduce la información de forma correcta, el sistema emite un mensaje notificando que se ha creado satisfactoriamente la noticia.
- 2. Si el usuario introduce la información de forma incorrecta, el sistema emite un mensaje notificando el error.
- 3. Si el usuario introduce la información dejando campos obligatorios vacíos, el sistema emite un mensaje indicándole que los campos obligatorios deben llenarse.
- 4. Los usuarios con rol gestor historia solo podrán editar las historias que han creado.

## **Prototipo de interfaz:** No aplica

## **Tabla 5: Historia de Usuario 10**

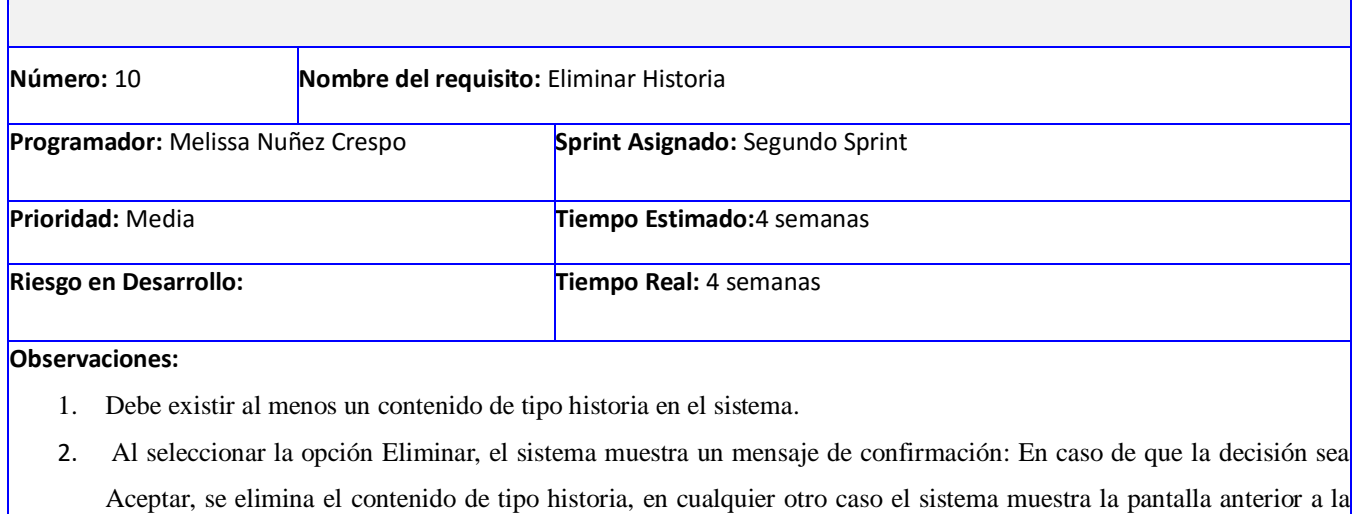

acción realizada

**Prototipo de interfaz:** No aplica

## **Tabla 6: Historia de Usuario No 11**

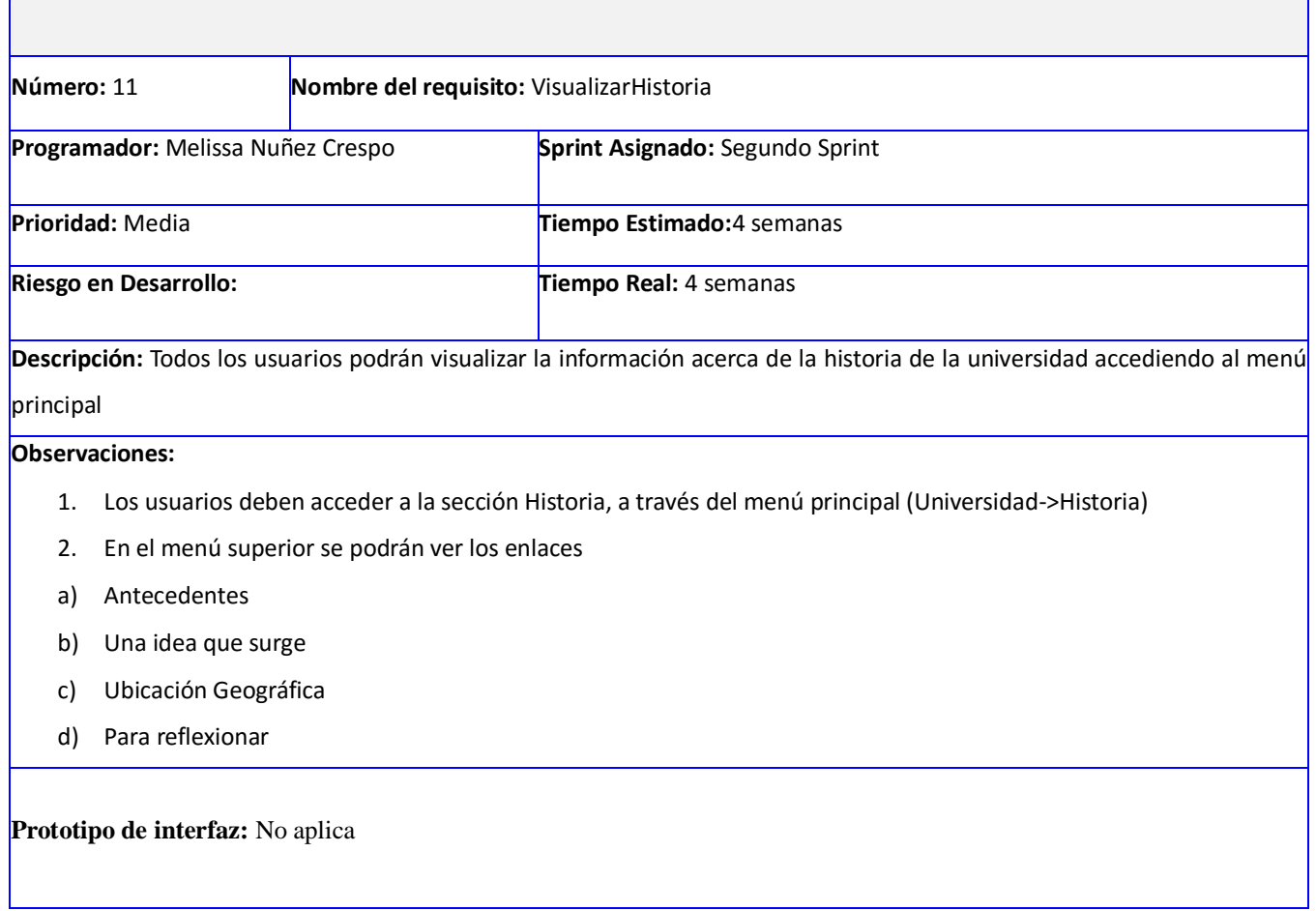

# **2.5Patrón Arquitectónico**

Drupal 8 utiliza Symfony en sus cimientos, dicho framework está basado en un patrón clásico del diseño web conocido como arquitectura MVC, que está formado por tres niveles:

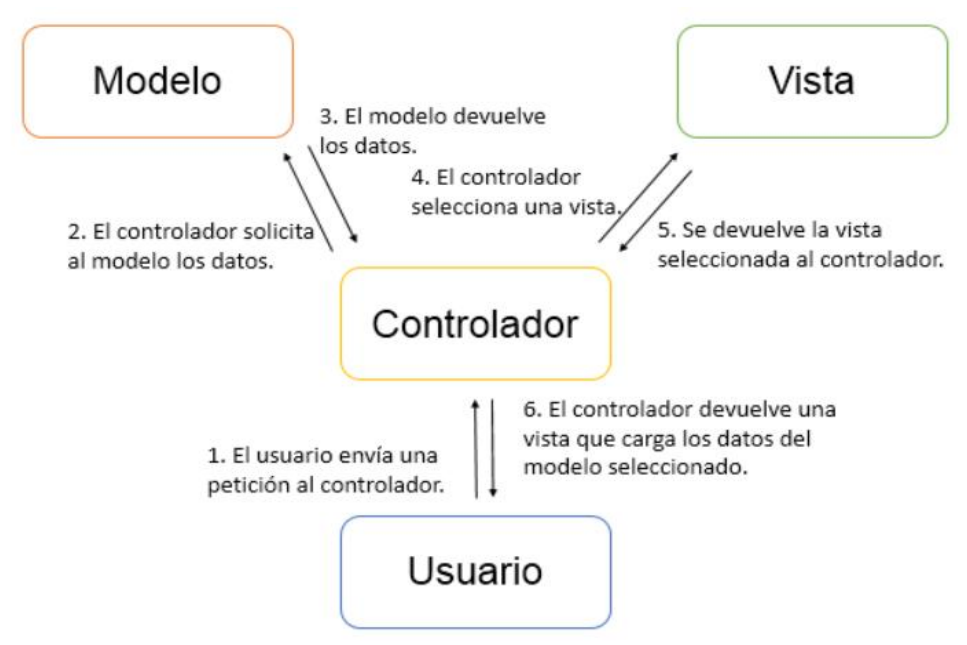

*Ilustración 3 : Arquitectura de la solución* 

## **Fuente: Elaboración Propia**

**Modelo**: Es el que está encargado de toda la lógica de negocio y de toda la gestión de la base de datos, esto nos permite encapsular la gestión de la base de datos al resto de la aplicación. Esto es una gran ventaja ya que si se pretende realizar cambios al modelo solo se realizar cambios en este sin afectar al resto de componentes. Otro aspecto importante es que permite reutilizar el código en cualquier controlador sin que se afecten nada al resto de controladores y con ello evitar la creación de un modelo para cada controlador.

**Vista**: Este va a ser la interfaz de usuario de la aplicación, estas deberán ser cargadas por el control de acuerdo a las peticiones solicitadas por el usuario. Para crear una vista se requiere de codificación HTML, CSS y Javascript para darle más interactividad a nuestro sitio y mejorar la recepción, validación y

procesamiento de la información enviada por el usuario, también permite introducir a la información los datos necesarios con el apoyo de los modelos y renderizar una nueva vista según las peticiones del usuario.

En Symfony, la capa del controlador, que contiene el código que liga la lógica de negocio con la presentación, está dividida en varios componentes que se utilizan para diversos propósitos:

experiencia de usuario.

**Controlador**: Es considerado como el centro de control de nuestra aplicación, ya que se encarga del controlador frontal es el único punto de entrada a la aplicación. Carga la configuración y determina la acción a ejecutarse.

- Las acciones contienen la lógica de la aplicación. Verifican la integridad de las peticiones y preparan los datos requeridos por la capa de presentación.
- Los objetos request, response y session dan acceso a los parámetros de la petición, las cabeceras de las respuestas y a los datos persistentes del usuario. Se utilizan muy a menudo en la capa del controlador.
- Los filtros son trozos de código ejecutados para cada petición, antes o después de una acción. Por ejemplo, los filtros de seguridad y validación son comúnmente utilizados en aplicaciones web. Puedes extender el framework creando tus propios filtros.

La vista se encarga de producir las páginas que se muestran como resultado de las acciones. La vista en Symfony está compuesta por diversas partes, estando cada una de ellas especialmente preparada para que pueda ser fácilmente modificable por la persona que normalmente trabaja con cada aspecto del diseño de las aplicaciones.

- Los diseñadores web normalmente trabajan con las plantillas (que son la presentación de los datos de la acción que se está ejecutando) y con el layout (que contiene el código HTML común a todas las páginas). Estas partes están formadas por código HTML que contiene pequeños trozos de código PHP, que normalmente son llamadas a los diversos *helpers* disponibles.
- Para mejorar la reutilización de código, los programadores suelen extraer trozos de las plantillas y los transforman en componentes y elementos parciales. De esta forma, el layout se modifica para definir zonas en las que se insertan componentes externos. Los diseñadores web también pueden trabajar fácilmente con estos trozos de plantillas.

 Los programadores normalmente centran su trabajo relativo a la vista en los archivos de configuración YAML (que permiten establecer opciones para las propiedades de la respuesta y para otros elementos de la interfaz) y en el objeto respuesta. Cuando se trabaja con variables en las plantillas, deben considerarse los posibles riesgos de seguridad de XSS *cross-site scripting*) por lo que es necesario conocer las técnicas de escape de los caracteres introducidos por los usuarios.

## **2.6Diagrama de Despliegue**

Un diagrama de despliegue es un tipo de diagrama del lenguaje unificado de modelado que se utiliza para modelar el hardware utilizado en el despliegue del sistema y las relaciones entre sus componentes. Muestra las relaciones físicas de los distintos nodos que componen un sistema y el reparto de loscomponentes sobre dichos nodos.(47)

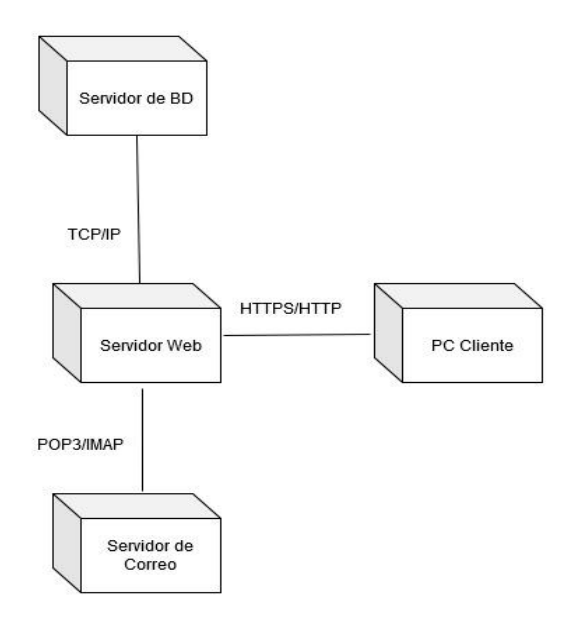

### **Ilustración 4: Diagrama de Despliegue**

### **Fuente: Elaboración Propia**

En el diagrama anterior se puede observar que el sistema cuenta con 4nodos principales. El nodo PC Cliente que requiere de un navegador web, el nodo Servidor Web donde debe estar instalado el CMS Drupal, el nodo Servidor de Base de Datosen el cual debe estar instalado el Sistema Gestor de Bases de Datos PostgreSQL con la base de datosperteneciente a Drupaly el nodo Servidor de Correo que presta servicio de correo electrónico. El nodo PC Cliente representa las estaciones de trabajo de los

usuarios, las mismas realizan peticiones al Servidor Web mediante el protocolo HTTPSo HTTP. El nodo Servidor Web, a su vez, puede estar conectado al nodo Servidor de Base de Datosmediante el protocolo

TCP\IPy con el nodo Servidor de Correo mediante el protocolo POP3 o el IMAP.

# **2.7 Roles y Responsabilidades**

La tabla muestra los roles que Drupal dispone inicialmente para sus usuarios, además de estos se incorporan roles encargados de la gestión de las funcionalidades por cada área administrativa, así como una breve descripción de sus responsabilidades y niveles de acceso.

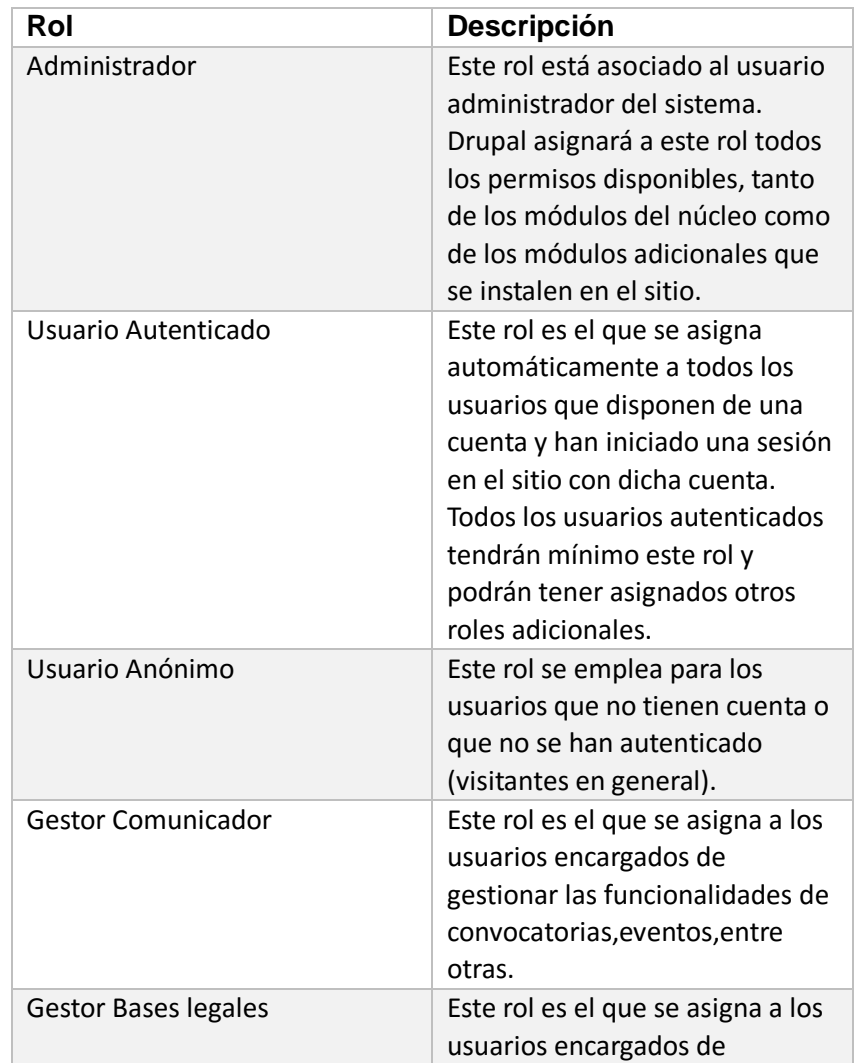

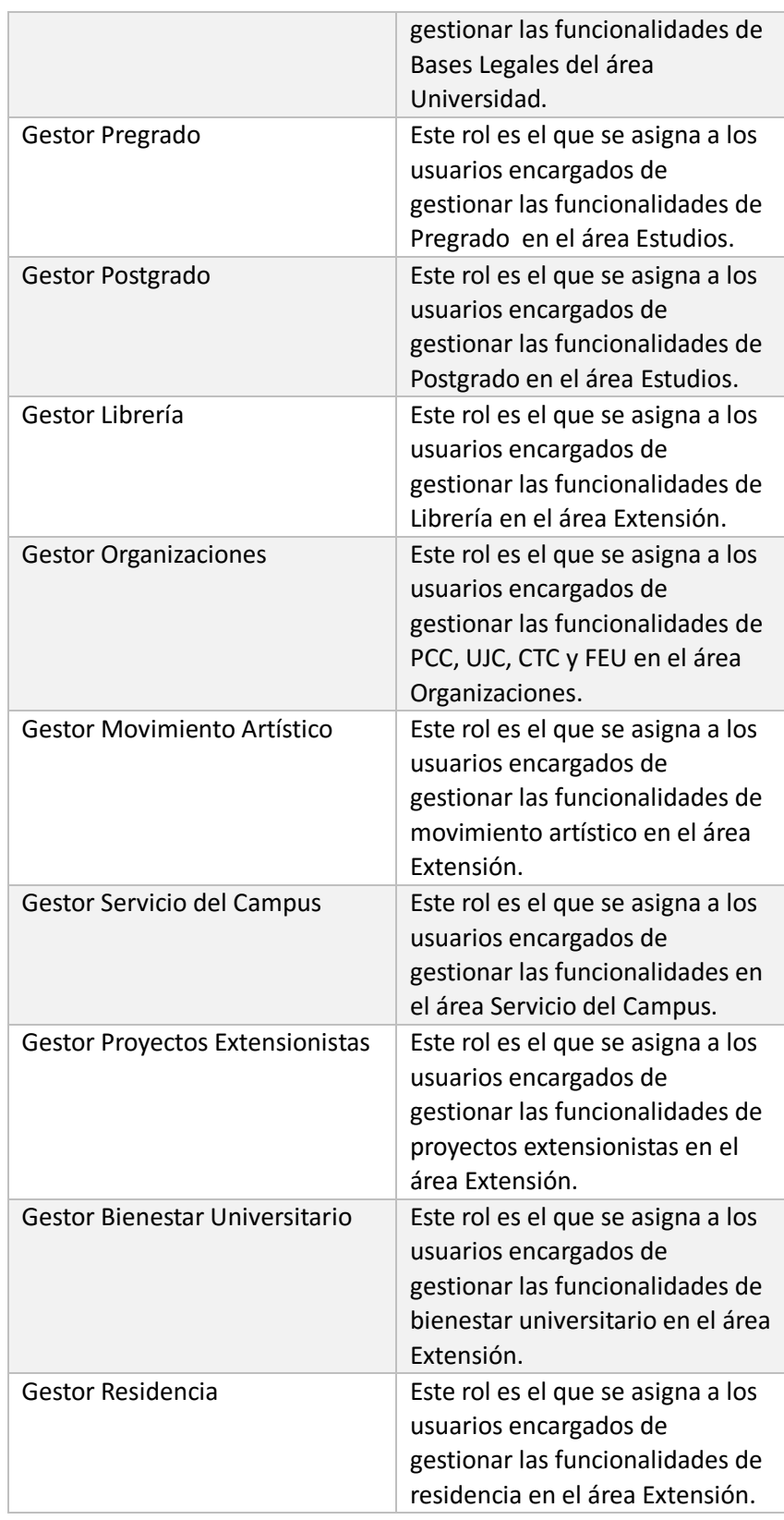

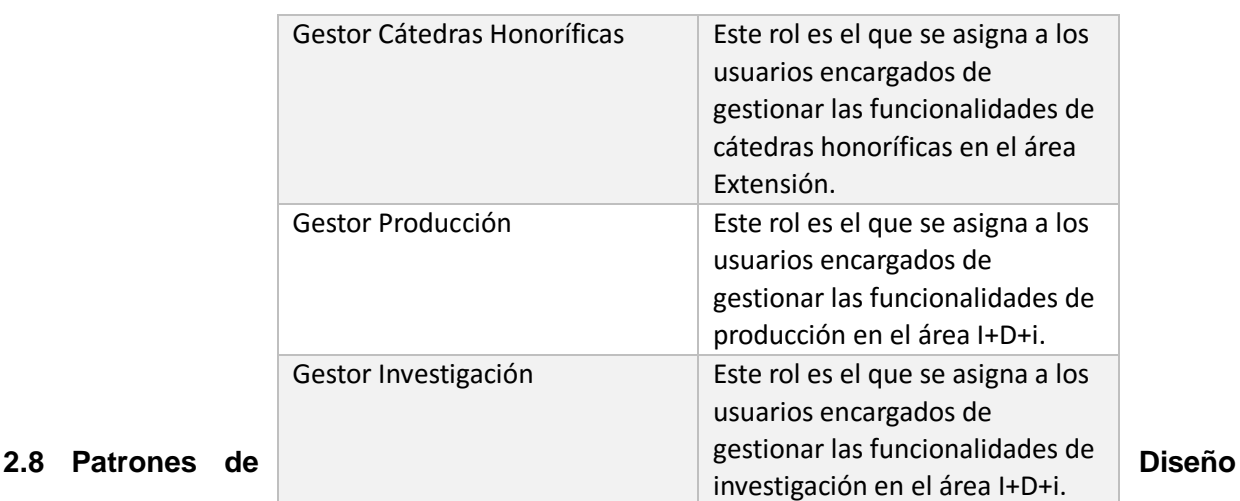

Un patrón de diseño nomina, abstrae e identifica los aspectos clave de una estructura de diseño común, lo que los haceútiles para crear un diseño orientado a objetos reutilizable. El patrón de diseñoidentifica las clases e instancias participantes, sus roles y colaboraciones, y la distribución de responsabilidades. Cada patrón de diseño se centra en un problema concreto, describiendo cuándo aplicarloy si tiene sentido hacerlo teniendo en cuenta otras restricciones de diseño, así como las consecuenciasy las ventajas e inconvenientes de su uso.(48)

Drupal utiliza patrones de diseño propiamente orientados a objetos como los patrones *Gang of Four*  (GoF),estos describen soluciones simples y elegantes a problemas específicosen el diseño de software.Drupal hace uso de patrones de diseño como: singleton (sencillo o instancia única), decorator (decorador), observer (observador), bridge(puente) y chain of responsability (cadena de responsabilidad).Los Patrones Generales de Software para Asignar Responsabilidades (GRASP, del inglés General Responsibility Assignment Software Patterns) permiten, como su nombre lo indica, la asignación deresponsabilidades a objetos. Aunque se considera que más que patrones propiamente dichos, son una serie de "buenas prácticas" de aplicación recomendable en el diseño de software.

Los patrones usados para el desarrollo del portal se evidencian de la forma siguiente:

*Singleton* **(sencillo o instancia única)**: Este patrón está diseñado para que solo permita que se haga una instancia de un elemento cuando este no existe. Dentro del núcleo de Drupal se utiliza este patrón de diseño pensando en los módulos y temas de Drupal como objetos para llevar a cabo la gestión de dichos elementos, pues Drupal solo crea una instancia de un nodo, cuando este nodo no existe. En la aplicación puede evidenciarse este patrón cuando el rol comunicador crea los tipos de contenido evento. Primeramente, verifica que no existan en la base de datos y luego los crea.

*Decorator* **(decorador):** Asigna responsabilidades adicionales a un objeto dinámicamente, proporcionando una alternativa flexible a la herencia para extender la funcionalidad. Permite no tener que crear clases que hereden de la primera incorporando nuevas funcionalidades, sino otras que la implementan y se asocian a ella. Este patrón se emplea en Drupal de la siguiente manera: un nodo necesita tener la opción de adjuntar archivos y para esto, Drupal se vale del módulo file, que brinda a los nodos la posibilidad de adjuntar, en vez de implementar esta funcionalidad en cada nodo. Por ejemplo, cuando se crea un contenido de tipo galería que se requiere adjuntar una imagen.

*Observer* **(Observador):**El patrón observador es generalizado en Drupal, evidenciándose en los módulos, que implementan *hooks* (ganchos) determinados para eventos de inserción o actualización de una determinada entidad, siendo declarados como observadores de las entidades con las que interactúan. Este patrón se evidencia en el módulo taxonomy cuando una modificación es realizada sobre unvocabulario en el sistema de taxonomía del portal web, el *hook taxonomy* es llamado en todos los módulos que lo implementan, actualizando sus estados. Otro ejemplo de la evidencia de este patrón es en las vistas, cuando se modifica algún tipo de contenido de los que dispone el portal web, el sistema informa a todas sus dependencias de la modificación realizada.

*Chain of Responsibility***(Cadena de responsabilidades):** Evita acoplar el emisor de una petición a su receptor, dando a más de un objeto la capacidad de responder a la petición. El sistema de menús de Drupal sigue el patrón de cadenas de responsabilidades. En cada solicitud de la página, el menú del sistema determina si hay un módulo para gestionar la solicitud, si el usuario tiene acceso a los recursos solicitados, y qué función se llama para hacer el trabajo.

*Bridge (Puente):* Puede apreciarse en la abstracción de los módulos con respecto al diseño, pues puede cambiarse la estructura del sitio web o los tipos de contenido sin que por ello se afecte un módulo. Por ejemplo, la eliminación del tipo de contenido "Convocatoria" no provoca que el módulo "Datetime Range" cese su funcionamiento en otro tipo de contenido donde se emplee como, "Aviso".

**Bajo acoplamiento:** El Bajo acoplamiento es un patrón evaluativo que el diseñador aplica al juzgar sus decisiones de diseño. Estimula asignar una responsabilidad de modo que su colocación no incremente el acoplamiento tanto que produzca los resultados negativos propios de un alto acoplamiento. Este patrón es utilizado en todas las clases del diseño.

**Alta Cohesión:** Asignar una responsabilidad de modo que la cohesión siga siendo alta. Representa una clase con responsabilidades moderadas en un área funcional, colaborando con otras para concretar tareas. Diseño más claro y comprensible. Una alta cohesión caracteriza a las clases con responsabilidades estrechamente relacionadas que no realicen un trabajo enorme. Este patrón es utilizado en todas las clases del diseño.

**Experto:** Es un principio básico que suele utilizarse en el diseño orientado a objetos. Con él no se pretende designar una idea oscura ni extraña; expresa simplemente la "intuición" de que los objetos hacen cosas relacionadas con la información que poseen. Ofrece una analogía con el mundo real. Este patrón se utiliza en el diseño de clases cuando se quiere decidir cuál es la clase encargada de llevar a cabo una responsabilidad con la información necesaria para realizarla.

**Creador:** Este patrón guía la asignación de responsabilidades relacionadas con la creación de objetos, tarea muy frecuente en los sistemas orientados a objetos. El propósito fundamental de este patrón es encontrar un creador que se debe conectar con el objeto producido en cualquier evento, se debe buscar una clase de objeto que agregue, contenga y realice otras operaciones sobre este tipo de instancias. El patrón creador es utilizado en todas las clases del diseño.

**Controlador:** Es un evento generado por actores externos. Se asocian con operaciones del sistema, como respuestas a los eventos del sistema, tal como se relacionan los mensajes y los métodos. Este patrón se pone de manifiesto con la utilización de una clase que coordina o controla las actividades que son necesarias realizar con las demás clases, en este caso GeneralesController quien hace uso de este patrón.

### **2.9 Conclusiones Parciales**

En este capítulo se analizó la propuesta de solución presentada. Basándose en la metodología seleccionada, se definieron los roles y se documentaron en la Pila del Producto los requisitos del sistemaa implementar, tanto funcionales como no funcionales. Se realizó la planificación de las tareas a cumplir del Sprint Backlog mostradas en las historias de usuarios y se detalló los patrones de diseño a utilizar. Para estructurar el sistema se hace uso de del patrón arquitectónico Modelo – Vista – Controlador.

## **CAPÍTULO III***:***IMPLEMENTACIÓN Y PRUEBAS DEL SISTEMA**

En el presente capítulo se abordarán todos los temas relacionados con las etapas de implementación y prueba del portalde Intranet de la Universidad de Ciencias Informáticas. Durante el desarrollo de este se abordarán los aspectos fundamentales del proceso de desarrollo y pruebas y se describen los casos de prueba a los que fueron sometidas las funcionalidades del sistema en cada una de las iteraciones mostrando los resultados de las mismas que permiten evaluar la calidad de la propuesta de solución.

## **3.1 Estándares de Codificación**

Los estándares de codificación constituyen un factor primordial en el desarrollo de proyectos. Garantizan que el código obtenido sea fácil de leer, entendido y modificado independientemente de quien haya sido el desarrollador del producto. Son una guía para el equipo de desarrollo, permiten asegurar que el código presente calidad y no contenga errores. Drupal proporciona a sus desarrolladores un conjunto de normas para fomentar el código de una forma uniforme para todos.(49)

## **Etiquetas de apertura y cierre de PHP**

- Cuando estemos escribiendo en PHP, siempre se deben utilizar las etiquetas <?php y ?>, y en ningún caso la versión corta <? y ?>.
- En los ficheros. module y *.inc* se omite la etiqueta de cierre de PHP (?>).

En el siguiente ejemplo se presenta un fragmento de código que demuestra la apertura de etiquetas del

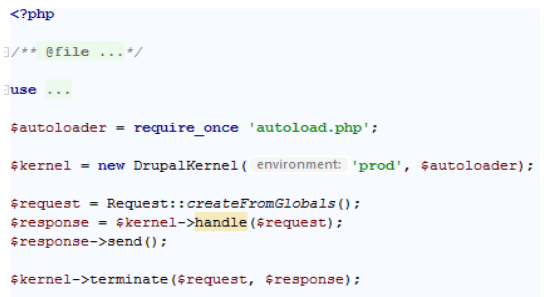

**Ilustración 5:Ejemplo de apertura de etiqueta**

código.

**Fuente: Elaboración Propia**

## **Identación**

La identación consiste en insertar espacios en blanco o tabuladores en determinadas líneas de código para facilitar su comprensión. En programación se emplea Identación para anidar elementos. En Drupal se debe identar con 2 espacios, nunca con tabuladores. Además, no se debe dejar espacios en blanco al final de cada línea.En el siguiente ejemplo se presenta un fragmento de código que demuestra la

```
K% for row in rows %}
<div id = "carouselExampleSlidesOnly" class = "carousel slide" data-ride = "carousel">
<div class = "carousel-inner">
    { - row.content - }\langle/div>
\langle/div>
\{ % endfor \%}
```
**Ilustración 6:Ejemplo de Identación**

identación del código.

**Fuente: Elaboración Propia**

# **Operadores**

Los operadores binarios, que se utilizan entre dos valores, deben separarse de estos valores, a ambos lados del operador, por un espacio. Por ejemplo, \$numero = 3, en el lugar de \$numero=3. Esto se aplica a operadores como +,-,\*,/,=,==,!=,>,<,. (Concatenación de cadenas), .=, +=, -=, etc. Los operadores unarios como ++, -- no deben tener separación. Por ejemplo \$numero++. En el siguiente ejemplo se presenta un fragmento de código que demuestra el uso de operadores.

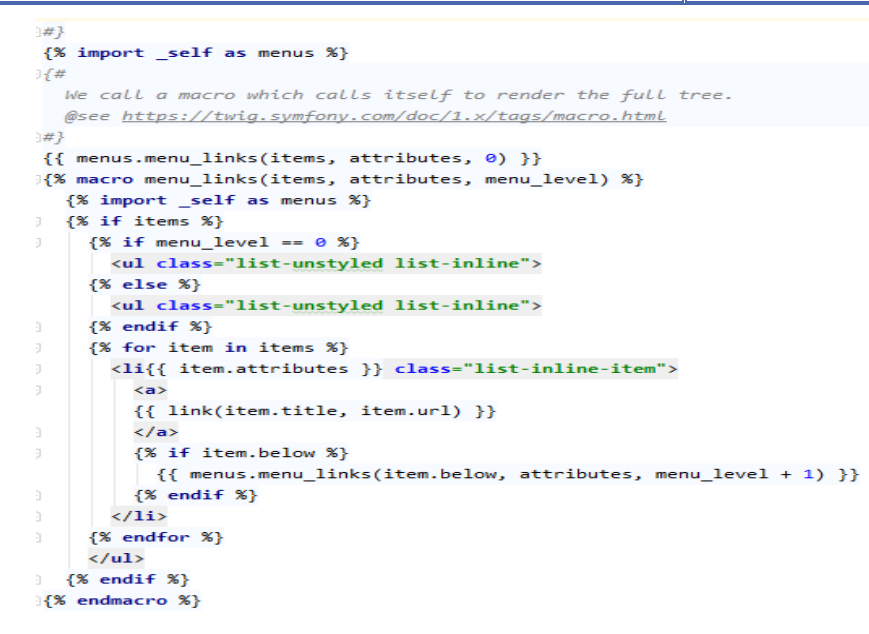

Ilustración 7:Ejemplo de uso de operadores

**Fuente: Elaboración Propia** 

## **Uso de Comillas**

Se pueden usar tanto las comillas simples ('cadena') como las comillas dobles ("cadena") para delimitar las cadenas de caracteres. Las comillas dobles son necesarias si se desean incluir variables dentro de las cadenas de texto. También se recomienda el uso de comillas dobles cuando el texto puede incluir alguna comilla simple. En el siguiente ejemplo se evidencia el uso de las comillas en la codificación de la

```
{% set url imagen = fields.field imagen.content|render|striptags|trim %}
<div class="carousel-item active">
  <img src="{{ file_url(url_imagen) }}" class="d-block w-100" alt="...">
\langle/div>
```
propuesta de solución.

# **Estructuras de Control**

Con respecto a las estructuras de control, se debe tener en cuenta las siguientes normas:

- Debe haber un espacio entre el comando que define la estructura (if, while, for) y el paréntesis de apertura permitiendo no confundir las estructuras de control con la nomenclatura de las funciones.
- La llave de apertura ({) se sitúa en la misma línea que la definición de la estructura, separada por un espacio.
- Se recomienda usar siempre las llaves {} aún en los casos en que no sea obligatorio su uso.

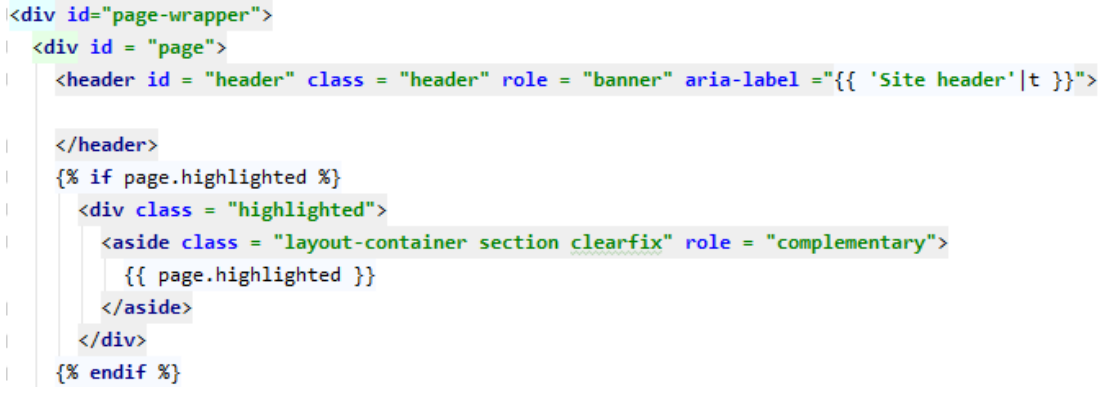

En el siguiente ejemplo se evidencia el uso de las estructuras de control de la propuestade solución.

## Ilustración 8:Ejemplo de uso de estructuras de control

 **Fuente: Elaboración Propia**

### **Funciones**

Los nombres de las funciones deben estar escritos en minúsculas y las palabras separadas por guión bajo. Además, se debe incluir siempre como prefijo el nombre del módulo o tema, para evitar así duplicidad de funciones. En su declaración, después del nombre de la función, el paréntesis de inicio de

```
function ternary(a, b) {
  if (typeof \underline{a} == 'undefined') {
   return <u>b</u>;
  4
  if (typeof \underline{b} === 'undefined') {
     return a;
  \mathcal{F}return <u>a</u> && b;
Þ
```
los argumentos debe ir sin espacio. Cada argumento debe ir separado por un espacio, después de la

**Ilustración 9: Ejemplo de nombre de una función**

coma del argumento anterior.

### Fuente: Elaboración Propia

### **Nombres de Archivo**

Los nombres de archivos deben escribirse siempre en minúscula. La única excepción son los archivos de documentación que tendrán extensión *.txt* y el nombre en mayúscula. Por ejemplo,*README.*

 $_{\rm PHP}$  index.php  $\equiv$  INSTALL.txt  $\equiv$  LICENSE.txt sou pw\_btj2.sql  $\equiv$  README.txt  $\equiv$  robots.txt PHP update.php  $\equiv$  web.config

### Ilustración 10: Ejemplo de nombre de archivo

**Fuente: Elaboración Propia**

### **Comentar el código**

Para la realización de comentarios suelen emplear /\*/ para comentarios en varias líneas y // para comentarios de una única línea. Se deben escribir frases completas, comenzándolas con mayúscula y terminándolas con un punto. En caso de que en el comentario se haga referencia a una constante, esta

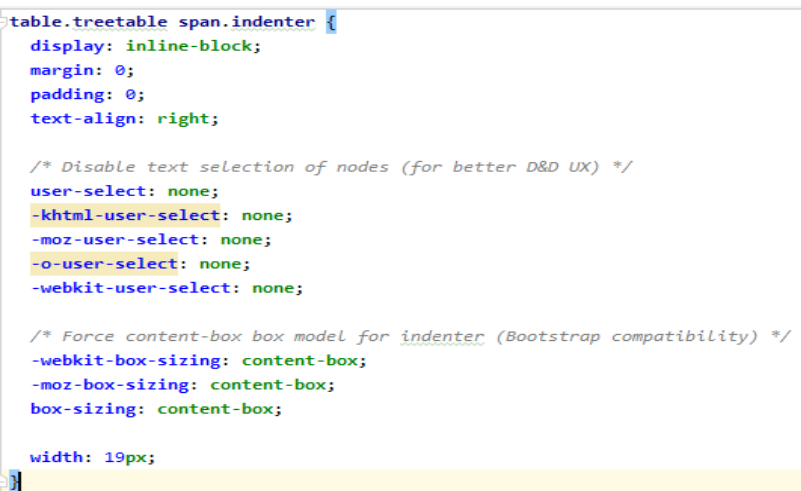

deberá escribirse en mayúscula (por ejemplo: *TRUEo FALSE*).

**Ilustración 11:Ejemplo de comentar el código**

**Fuente: Elaboración Propia**

### **3.2 Pruebas de Software**

Las pruebas de software son un elemento crítico para la garantía de calidad del producto y representa una revisión final de las especificaciones, del diseño y de la codificación.(47) Son una técnica dinámica de validación y verificación (V&V), las cuales implican ejecutar una implementación del software con datos de prueba, se examinan las salidas del software y su entorno operacional para comprobar que funciona tal y como se requiere. (50)

Al ejecutarse esta actividad se persigue descubrir defectos en el sistema que hagan que este tenga un comportamiento incorrecto o no deseable y para verificar que cumple con los requerimientos del cliente, con el fin de suplir sus necesidades. Con esto no se obtiene un sistema totalmente libre de errores, pero si apto para ser usado por el usuario final(50).Entre los principales tipos de pruebas realizadas a aplicaciones web se encuentran las pruebas de aceptación, las pruebas de usabilidad, las pruebas de seguridad y las pruebas de carga y estrés.

## **3.2.1 Pruebas Funcionales**

Las pruebas funcionales son pruebas diseñadas tomando como referencia las especificaciones funcionales de un componente o sistema. Se realizan para comprobar si el software cumple las funciones esperadas.(47).

Para llevar a cabo estas pruebas se tuvo en cuenta el método de Caja negra que a continuación se describe.

El método de Caja Negra se desarrolla sobre la interfaz visual del software y se encarga de verificar que las funciones que debe desempeñar el sistema son operativas. Se centran en los requisitos funcionales de la aplicación, sin internarse en el funcionamiento interno de la misma. Mediante la realización de estas pruebas se pueden encontrar errores de interfaz, funciones incorrectas, errores de salida y problemas con el acceso a datos.(51)

Para llevar a cabo el método de Caja negra se utiliza la técnica de Partición de equivalencia que a continuación se describe.

### **Técnica de prueba: Partición de equivalencia**

Esta técnica divide el dominio de entrada de un programa en clases de datos a partir de las cuales pueden derivarse casos de prueba. El método se esfuerza por definir un caso de prueba que descubra ciertas clases de errores, reduciendo así el número total de casos de prueba que deben desarrollarse. Una clase de equivalencia representa un conjunto de estados válidos y no válidos para las condiciones de entrada(47). Para aplicar esta técnica, se deben primeramente realizar el Diseños de casos prueba (DCP) con el objetivo de obtener un conjunto de pruebas que tengan la mayor probabilidad de descubrir los defectos del software.

Un DCP es, en ingeniería del software, un conjunto de condiciones o variables bajo las cuales un analista determinará si una aplicación o una característica de éstos es parcial o completamente satisfactoria(47).

Acontinuación,se muestra la descripción de las variables para el caso del requisito funcional"Crear noticia"

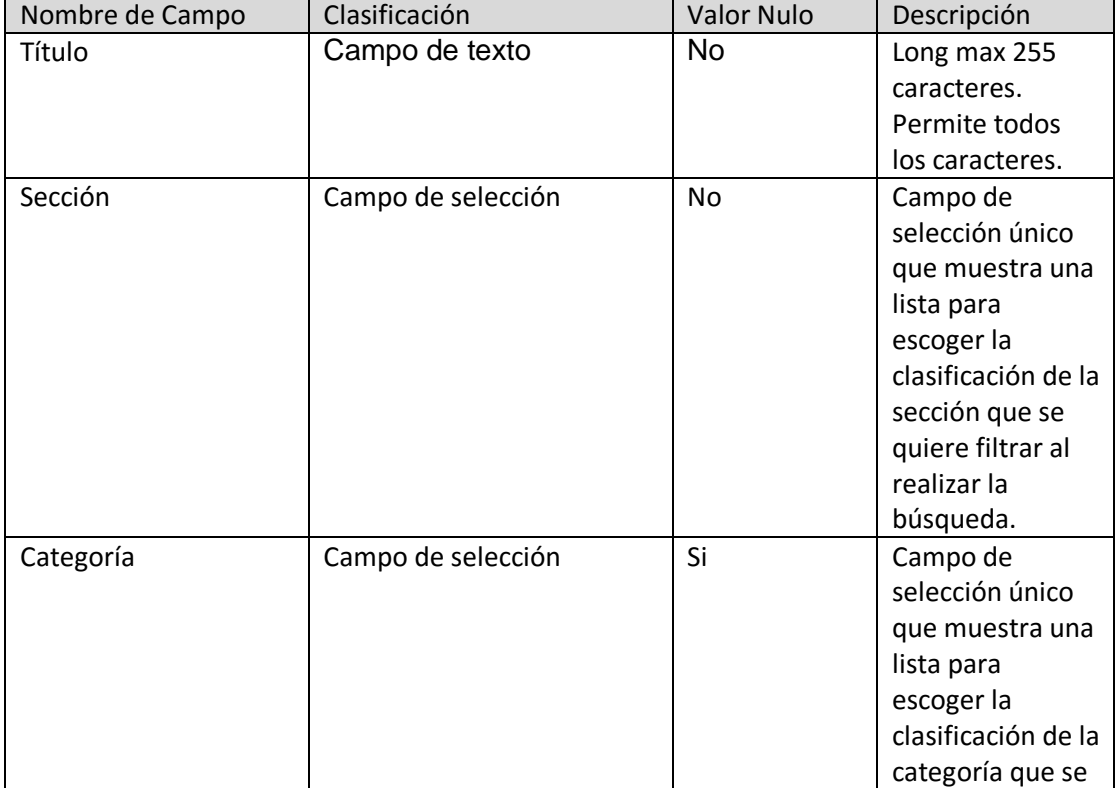

### Tabla 7: Descripción de las variables del RF "Crear historia"

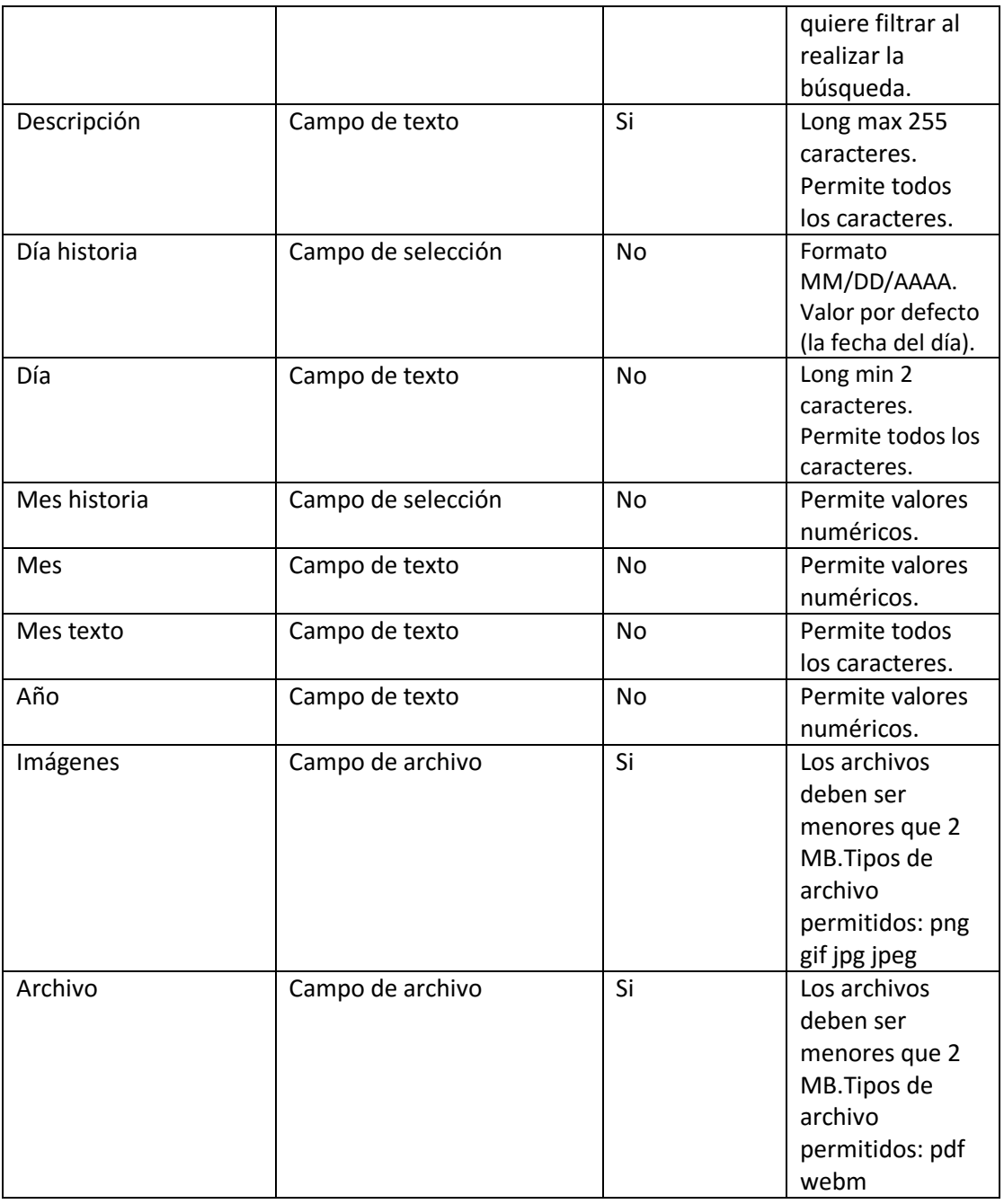

## **Fuente: Elaboración Propia**

Luego de obtener la descripción de cada una de estas variables, se procede a realizar cada uno de los escenarios a probar en el sistema.En el artefacto "Intranetd8\_Diseño\_Casos\_de\_Prueba" se describen todos los casos de prueba asociados a las historias de usuarios del sistema. A continuación, se muestra un ejemplo de diseño de casos de prueba de funcionales utilizado para detectar errores en la aplicación y mostrar si cumplía con los requisitos.

# Tabla 8: Diseño de Caso de Prueba "Crear historia"

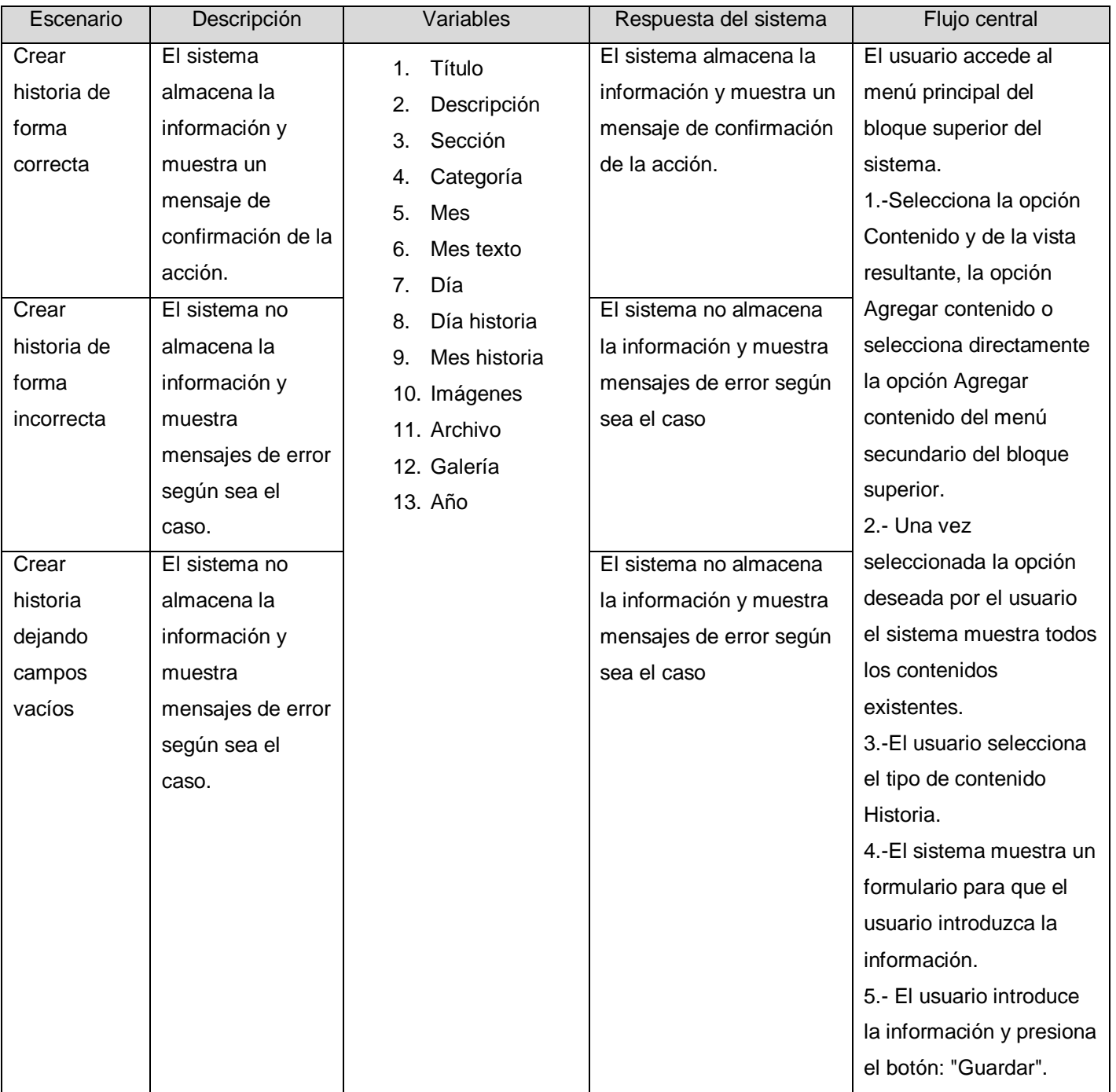
#### **Fuente: Elaboración Propia**

#### **Resultado de las Pruebas Funcionales**

Las pruebas funcionales aplicadas a la propuesta de solución fueron basadas en el diseño de casos de pruebas, donde se recogen los escenarios correspondientes a cada requisito funcional especificado. Para la realización de las pruebas se ejecutó cada caso de prueba usando datos válidos e inválidos, y seeligieron correctamente los valores de entrada abarcando el mayor número posible de combinaciones, sin que fuera muy elevado el número de casos de pruebas.

Se realizaron tres iteraciones, en la primera iteración se detectaron un total de 9 no conformidades divididas en cuatro (4) de ortografía, dos (2) de funcionalidad y tres (3) de validación. De estas se resolvieron seis (6) y quedaron pendientes tres (3), en la segunda iteración se detectaron cinco (5) no conformidades tres (3) de ellas detectadas en la iteración anterior y dos (2) nuevas de idiomas las cuales fueron resueltas en su totalidad y en la tercera iteración no se detectaron no conformidades. La siguiente gráfica, muestra los resultados antes descritos.

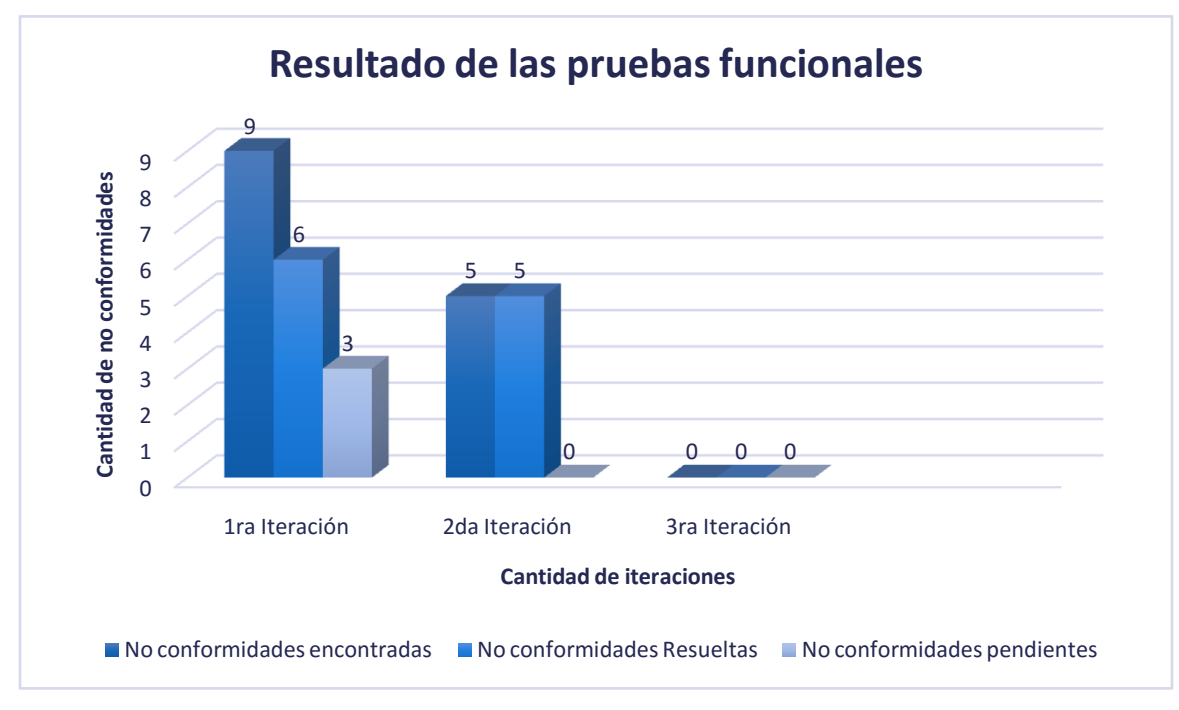

Ilustración 12:Resultado de las pruebas funcionales

 **Fuente: Elaboración Propia**

### **3.2.2 Pruebas de Seguridad**

Las pruebas de seguridad permiten realizar una evaluación de los sistemas desde el punto de vista externo y sin conocimiento previo del mismo. Tienen como objetivo hacer un análisis con el fin de encontrar fallos de seguridad tanto en el diseño como en la implementación de la aplicación. Además, buscan medir la confidencialidad, integridad y disponibilidad de los datos, partiendo de la identificación de amenazas y riesgos en el uso de interfaces de usuarios final. Una vez terminadas las pruebas es posible medir y cuantificar los riesgos a los cuales se ven expuestos aplicativos de la infraestructura interna y externa.(52)

### **3.2.3 Pruebas de Rendimiento**

La prueba de rendimiento se diseña para poner a prueba el rendimiento del software en tiempo de ejecución, dentro del contexto de un sistema integrado. Esta prueba ocurre a lo largo de todos los pasos del proceso de prueba. Incluso en el nivel de unidad, puede accederse al rendimiento de un módulo individual conforme se realizan las pruebas. Sin embargo, no es sino hasta que todos los elementos del sistema están plenamente integrados cuando puede determinarse el verdadero rendimiento de un sistema(47).

El rendimiento es la capacidad del producto de software para proporcionar apropiados tiempos de respuesta y procesamiento, así como tasas de producción de resultados, al realizar su función bajo condiciones establecidas (ISO/IEC, 2017). Las pruebas de rendimiento se enfocan en monitorear el tiempo en flujo de ejecución, acceso a datos, en llamada a funciones y sistema para identificar y direccionar los cuellos de botellas y los procesos ineficientes(53)

Entre los diferentes tipos de pruebas de rendimiento se incluyen los siguientes:

- **Pruebas de carga**: Se realizan para verificar el comportamiento de un sistema bajo condiciones de una carga determinada; la cual puede ser el número de usuarios en producción o un número de transacciones durante un tiempo determinado. Permite medir el tiempo de respuesta, la capacidad de procesamiento y los niveles de utilización de los recursos; así como identificar cuellos de botella en una aplicación, asumiendo que se producen bajo condiciones de carga específicas(54).
- **Pruebas de estrés**: Se realizan con el objetivo de revelar los errores de la aplicación bajo condiciones de carga máxima; mediante la ejecución de un número de usuarios muy superior al esperado o bien por la substracción de recursos. Tiene como finalidad determinar la robustez de una aplicación cuando la carga es extrema, así como el límite real de la aplicación en cuanto a número de usuarios concurrentes, el número de transacciones por segundo, entre otros. En este tipo de pruebas los tiempos de respuesta de la aplicación no son importantes y tienden a ser ignorados.(54)

#### **Resultado de las pruebas de Carga**

Para la realización de las pruebas de carga se efectúo un análisis del tráfico de usuarios en los sistemas homólogos estudiados, lo que arrojó que las visitas a los portales web se encontraban en un rango de 3000 a 5000 visitas mensuales, lo que sería aproximadamente 100 usuarios diarios. Las pruebas de carga se desarrollaron con la ayuda de la herramienta Apache JMeter, en un ambiente utilizando un ordenador con las siguientes características:

- *Hardware*: Memoria RAM 6GB, procesador Intel i3, capacidad de disco duro 500GB.
- *Software*: Drupal 8 versión 8.0, y PostgreSQL en su versión 11.

Los resultados obtenidos en las pruebas de carga se consideran satisfactorios debido a que los tiempos de respuestas del servidor se encuentran en el rango de tiempo (de 1 a 5 segundos) que se especificó en los requerimientos del sistema. Además, se probó para un total de 50 y 100 usuarios concurrentes, obteniendo los resultados que se muestran en la Figura 14.

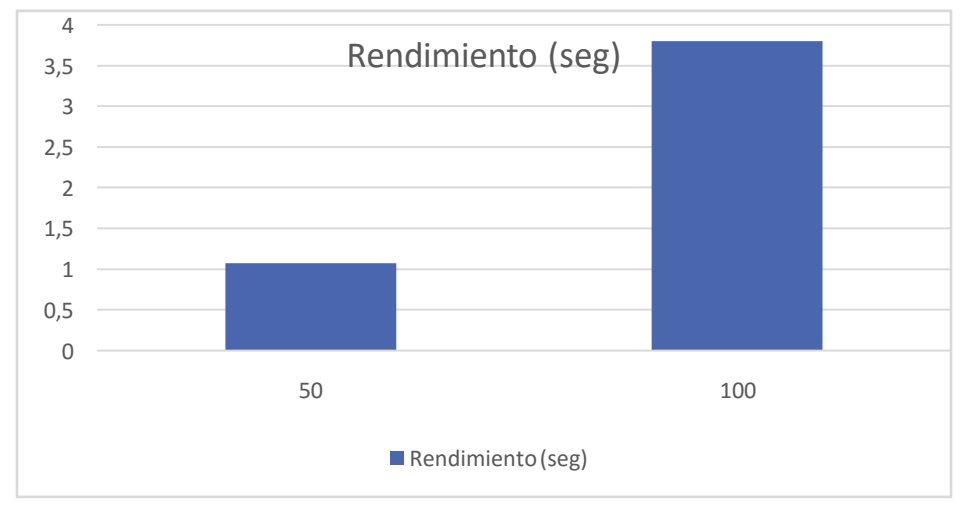

**Ilustración 13:Resultados de la prueba de carga**

### Fuente: Elaboración Propia

## **Resultados de la prueba de estrés**

Las pruebas de estrés se desarrollaron con la ayuda de la herramienta Apache JMeter. Los resultados de las pruebas de estrés se consideran satisfactorios, pues luego de sobrepasar la cantidad de 100 usuarios con un total de 150 y 200 usuarios concurrentes, la propuesta de solución se mantuvo estable prestando servicios todo el tiempo sin incurrir en fallos, arrojando los resultados que se muestran en la Figura15.

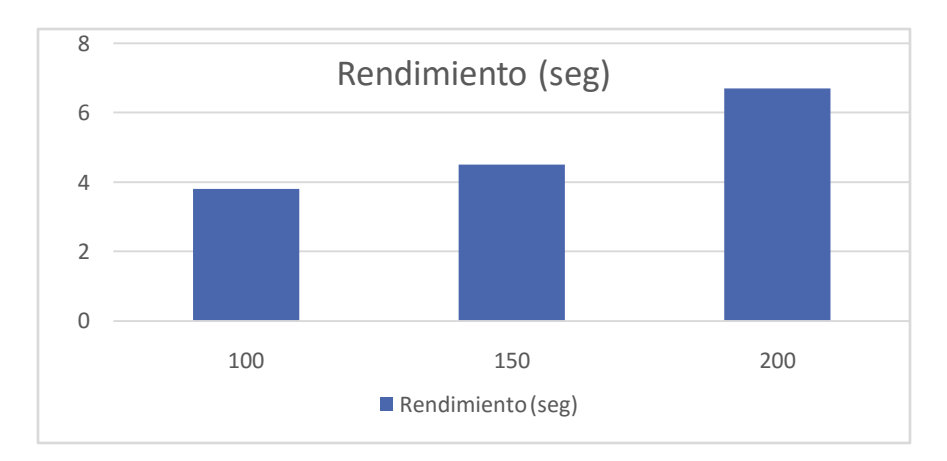

#### **Ilustración 14:Resultado de las pruebas de estrés**

#### **Fuente: Elaboración Propia**

### **3.2.4 Pruebas de Aceptación**

Están orientadas a determinar si el software cumple con las necesidades y requerimientos acordados, demostrando que está listo para ser desplegado. Estas pruebas son llevadas a cabo para establecer el nivel de confianza del sistema, que está dado por su grado de adherencia a las necesidades, requerimientos y procesos de negocio solicitados por el usuario(55). En las pruebas de aceptación se realizan dos tipos de prueba, que posibilitan la detección de errores por el usuario final:

- **Prueba alfa**: que se lleva a cabo por un cliente en un entorno controlado, se usa el software de forma natural con el desarrollador como observador del usuario y registrando los errores y los problemas de su uso.
- **Prueba beta**: que se lleva a cabo por los usuarios finales del software en el entorno del cliente; a diferencia de la prueba alfa el desarrollador no está presente, por tanto, es una prueba en un

entorno no controlado, siendo el cliente quien registra los problemas detectados y los informa al desarrollador.

Se decide emplear para las pruebas de portal Intranet de la Universidad de Ciencias Informáticas la estrategia de pruebas de aceptación de tipo alfa teniendo en cuenta que el sistema se realizó en un ambiente controlado y con supervisión de la desarrolladora.

## **3.3 Conclusiones Parciales**

Como parte del desarrollo de este capítulo se determinan las siguientes conclusiones parciales:

- La utilización de los estándares de codificación con que cuenta Drupal, permitió la obtención del código del sistema de manera limpia y organizada, siendo esta entendible para cualquier programador que utilice el código desarrollado.
- Las funcionalidades desarrolladas en el portal cumplen con las necesidades de gestión de la información por parte del cliente.
- $\checkmark$  Las pruebas realizadas al portal web permitieron detectar los errores existentes para poder solucionarlos y propiciar un mejor funcionamiento del mismo.

### **CONCLUSIONES GENERALES**

El desarrollo del presente trabajo posibilitó el cumplimiento de los objetivos y tareas propuestas, por lo que se arriban a las siguientes conclusiones:

- El estudio de los referentes teóricos logró un mejor entendimiento de los conceptos asociados a la intranet, mantenimiento de software de gestióny portales web.
- Se identificaron las funcionalidades que debía cumplir el sistema a partir de un estudio de soluciones homólogasteniendo en cuenta la seguridad y administración de servicios, lo que permitió identificar los elementos que podían ser utilizados para la implementación de la solución.
- El diseño de la propuesta de solución permitió generar los artefactos de acuerdo a la metodología de desarrollo de software SCRUM tomándose como referencia los requisitos detectados. Las definiciones de las necesidades del cliente a través de las historias de usuario, propició el funcionamiento adecuado del portal Intranet.
- Las técnicas de validación aplicadas a la propuesta de solución permitieron la detección y corrección de las no conformidades detectadas y evidenciaron que el sistema constituye una solución funcional de manera que se contribuya a la seguridad y el mantenimiento de sus contenidos.

## **RECOMENDACIONES**

Para futuras versiones del portal intranet se recomienda:

- Continuar agregándole funcionalidades al portal intranet según las necesidades que se requieran para mejorar el proceso de gestión de la información, teniendo en cuenta los avances en las TIC.
- Capacitación a los usuarios que van a administrar la aplicación para un mejor entendimiento de las funcionalidades con las que cuenta el sistema.
- Para garantizar el mantenimiento y actualización del portal a tecnologías superiores, se sugiere migrar a Drupal 9 para garantizar el soporte desde la comunidad propia del CMS.

## **REFERENCIAS BIBLIOGRÁFICAS**

- 1. **Castells, Manuel.***La era de la información:economía,sociedad y cultura.* México : s.n., 2006.
- 2. **Aportela, Ivett.***Intranets: las tecnologías de información y comunicación en función de la organización .* s.l. : Acimed, 2007.
- 3. **Fuentes, María Eulalia.***Internet, Intranets, Extranets, ¿Son importantes en la empresa periodistica?* 2013.
- 4. **Blanco, Lazaro J.** Apuntes para una historia de la Informática en Cuba. 2019.
- 5. **Amaia, Arribas.***Intranet para la Gestión del Conocimiento y la Comunicación Interna.* Ecuador : s.n., 2018.
- 6. **Voutssás, Juan.***Observatorios Web y portales del conocimiento.* 2012.
- 7. **¿Qué es un portal web?|Liferay. [En línea] https://www.liferay.com/es/resources/l/web-portal.**
- **8.** *ISO 27001.* **2015.**
- **9.** *La Norma ISO 27001.* **2015.**
- **10. Ucha,Florencia. Definición ABC.** *Definición de Servicio.* **[En línea] 2008.**

**https://www.definicionabc.com/economia/servicio.php.**

**11. Rodríguez, Uriel. Prezi.** *Que es el servicio informático?* **[En línea] 14 de Marzo de 2016.** 

**https://prezi.com/w1kzobcjaoyy/que-es-el-servicio-informatico/.**

- **12. Sommerville, Ian.** *Ingeniería de software.Séptima Edición.* **2005.**
- **13. Business School. [En línea] 2019.**
- **14. Juan Palacio, Claudia Ruata.** *Scrum Manager: Proyectos –apuntes de formación.*
- **15. Pérez, María José Pérez.** *Guía Comparativa de Metodologías Ágiles.* **Valladolid : s.n.**
- **16. Gallego, Manuel Trigas.** *GESTION DE PROYECTOS INFORMÁTICOS.MetodologíaScrum.*
- **17. Artefactos - Scrum Manager BoK. [En línea] 2016.**

**https://www.scrummanager.net/bok/index.php?title=Artefactos.**

**18. Caraballo, Yeter.** *La gestión de contenidos en portales web.* **s.l. : Acimed, 2007.**

- **19. Osuna, Maria y De la Cruz,Estefania.** *Los sistemas de gestión de contenidos en Información y Documentación.*  **Salamanca : s.n., 2010.**
- **20. Drupalize.Me. [En línea] https://drupalize.me/what-is-drupal.**
- **21. Medium.** *Drupal 8.vs Drupal 7.* **[En línea] 28 de Diciembre de 2017.**

**https://medium.com/@mindfiresolutions.usa/drupal-8-vs-drupal-7-22d95b6e7fed.**

- **22. Lenguajes de programación. [En línea] 2017. https://es.ccm.net/contents/304-lenguajes-de-programacion. .**
- **23. Programación Web. [En línea] https://programacionwebisc.wordpress.com/2-2-lenguajes-de-programaciondel-lado-del-cliente/.**
- **24. Definición abc. [En línea] 2010. http://www.definicionabc.com/tecnologia/html.php. .**
- **25. Novedades en HTML 5. [En línea] https://aprende-web.net/NT/html5/html5\_1.php.**
- **26. MDN web docs. [En línea] 29 de octubre de 2019. https://developer.mozilla.org/es/docs/Web/javascript.**
- **27. Eguiluz.Javier. Introducción a CSS. [En línea] 8 de Mayo de 2009. http://www.librosweb.es/css/.**
- **28. The JQUERY Foundation.** *jquery.* **[En línea] 2019. https://jquery.com/.**
- **29. Hereter, L., & Zanini, V.** *Jquery Mobile: Diseño y desarrollo de aplicaciones para smartphones y tablets. Redusers. .* **2016.**
- **30. Ulma, Larry.** *PHP for the World Wide Web: Visual quickstart Guide (2Nd Edition).* **2004.**
- **31. Cobo, Angel.** *PHP y MySQL tecnologías para el desarrollo de aplicaciones Web.* **Madrid : s.n., 2005.**
- **32. Spona, Helma.** *Programación de Bases de Datos con MYSQL y PHP. Marcombo. .* **2010.**
- **33. Bootstrap,Ventajas y Desventajas. [En línea] 20 de Enero de 2016. http://tecnologiaenvivo.com/bootstrapventajas-y-desventajas/.**
- **34. Nevado, María.** *Introducción a las Bases de Datos relacionales.* **s.l. : Editorial Visión Libros, 2010.**
- **35. PostgreSQL: The World's Most Advanced Open Source Relational Database. [En línea] 14 de Noviembre de 2019. https://www.postgresql.org/.**
- **36. Hopla Software S.L. [En línea] 2018.**
- **37.** *MappingGis.* **[En línea] 2017. https://mappinggis.com/2017/11/descubre-el-nuevo-pgadmin-4-para-trabajarcon-postgis/.**
- **38. Robles,Victor.** *¿Que es Git y para que sirve?* **[En línea] 2019. https://victorroblesweb.es/2018/04/28/que-esgit-y-para-que-sirve/.**
- **39. De León, Alvaro. Infranetworking.** *Qué es el Servidor Apache?* **[En línea] 8 de diciembre de 2019. https://blog.infranetworking.com/que-es-apache-servidor/#Que\_es\_el\_servidor\_Apache.**
- **40. MonoVM.com.** *What is PhpStorm?* **[En línea] 2019. https://monovm.com/blog/what-is-phpstorm/.**
- **41. Capterra. [En línea] https://www.capterra.es/software/145716/visual-paradigm.**
- **42. Loisel, Jerome. JMeter Tutorial for Beginners. [En línea] 2016.**
- **43. Schwaber, Ken y Sutherland,Jeff.** *La Guía Definitivade Scrum:Las Reglas del Juego.* **2016.**
- **44. JeffSutherland, Ken Schwaber y.** *Guía Definitiva de Scrum.* **2016.**
- **45. Sommerville, Ian.** *Sommerville INGENIERÍA DE SOFTWARE. 9.* **2011.**
- **46. Alexander Menzinsky, Gertrudis López, Juan Palacio.** *Scrum Manager.Guía de formación.Volumen 2.6.* **2016.**

**47. Pressman, Roger S.** *Ingeniería de Software.Un enfoque Práctico.* **2010.**

- **48. Gamma, Erich., y otros.** *Patrones de Diseño. Elementos de software orientado a objetos reutilizable.* **2003.**
- **49. Gil, Fran.** *Experto en Drupal 7 Nivel Avanzado.Curso de creación y gestión de portales web con Drupal 7.* **2012.**
- **50. Ian Sommerville.** *Ingeniería de Software.* **Mexico : Pearson Educación, 2011.**
- **51. Oré, Alexander. [En línea] 2009. http://www.calidadysoftware.com/testing/pruebas\_funcionales.**
- **52. vyvquality.com. 2012. [En línea] http://www.vyvquality.com/w1/index.php/servicios/pruebas-deseguridad.html.. .**
- **53. Norma ISO/IEC 2017.** *Norma ISO/IEC 9126 CALIDAD DEL PRODUCTO DE SOFTWARE.* **2017.**

**54. Foundation, the Apache Software. The Apache Software Foundation. [En línea] 2020.** 

**http://jmeter.apache.org/download\_jmeter.cgi.**

**55. MA Basit.** *Agile Acceptance Test–Driven Development of Clinical Decision Support Advisories: Feasibility of* 

*Using Open Source Software.* **2018.**

# **BIBLIOGRAFÍA CONSULTADA**

- 1. **Castells, Manuel.***La era de la información:economía,sociedad y cultura.* México : s.n., 2006.
- 2. **Aportela, Ivett.***Intranets: las tecnologías de información y comunicación en función de la organización .* s.l. : Acimed, 2007.
- 3. **Fuentes, María Eulalia.***Internet, Intranets, Extranets, ¿Son importantes en la empresa periodistica?* 2013.
- 4. **Blanco, Lazaro J.** Apuntes para una historia de la Informática en Cuba. 2019.
- 5. **Amaia, Arribas.***Intranet para la Gestión del Conocimiento y la Comunicación Interna.* Ecuador : s.n., 2018.
- 6. **Voutssás, Juan.***Observatorios Web y portales del conocimiento.* 2012.
- 7. **¿Qué es un portal web?|Liferay. [En línea] https://www.liferay.com/es/resources/l/web-portal.**
- **8.** *ISO 27001.* **2015.**
- **9.** *La Norma ISO 27001.* **2015.**
- **10. Ucha,Florencia. Definición ABC.** *Definición de Servicio.* **[En línea] 2008.**

**https://www.definicionabc.com/economia/servicio.php.**

**11. Rodríguez, Uriel. Prezi.** *Que es el servicio informático?* **[En línea] 14 de Marzo de 2016.** 

**https://prezi.com/w1kzobcjaoyy/que-es-el-servicio-informatico/.**

- **12. Sommerville, Ian.** *Ingeniería de software.Séptima Edición.* **2005.**
- **13. Business School. [En línea] 2019.**
- **14. Juan Palacio, Claudia Ruata.** *Scrum Manager: Proyectos –apuntes de formación.*
- **15. Pérez, María José Pérez.** *Guía Comparativa de Metodologías Ágiles.* **Valladolid : s.n.**
- **16. Gallego, Manuel Trigas.** *GESTION DE PROYECTOS INFORMÁTICOS.MetodologíaScrum.*
- **17. Artefactos - Scrum Manager BoK. [En línea] 2016.**

**https://www.scrummanager.net/bok/index.php?title=Artefactos.**

- **18. Caraballo, Yeter.** *La gestión de contenidos en portales web.* **s.l. : Acimed, 2007.**
- **19. Osuna, Maria y De la Cruz,Estefania.** *Los sistemas de gestión de contenidos en Información y Documentación.*  **Salamanca : s.n., 2010.**
- **20. Drupalize.Me. [En línea] https://drupalize.me/what-is-drupal.**
- **21. Medium.** *Drupal 8.vs Drupal 7.* **[En línea] 28 de Diciembre de 2017.**

**https://medium.com/@mindfiresolutions.usa/drupal-8-vs-drupal-7-22d95b6e7fed.**

**22. Lenguajes de programación. [En línea] 2017. https://es.ccm.net/contents/304-lenguajes-de-programacion. .**

- **23. Programación Web. [En línea] https://programacionwebisc.wordpress.com/2-2-lenguajes-de-programaciondel-lado-del-cliente/.**
- **24. Definición abc. [En línea] 2010. http://www.definicionabc.com/tecnologia/html.php. .**
- **25. Novedades en HTML 5. [En línea] https://aprende-web.net/NT/html5/html5\_1.php.**
- **26. MDN web docs. [En línea] 29 de octubre de 2019. https://developer.mozilla.org/es/docs/Web/javascript.**
- **27. Eguiluz.Javier. Introducción a CSS. [En línea] 8 de Mayo de 2009. http://www.librosweb.es/css/.**
- **28. The JQUERY Foundation.** *jquery.* **[En línea] 2019. https://jquery.com/.**
- **29. Hereter, L., & Zanini, V.** *Jquery Mobile: Diseño y desarrollo de aplicaciones para smartphones y tablets. Redusers. .* **2016.**
- **30. Ulma, Larry.** *PHP for the World Wide Web: Visual quickstart Guide (2Nd Edition).* **2004.**
- **31. Cobo, Angel.** *PHP y MySQL tecnologías para el desarrollo de aplicaciones Web.* **Madrid : s.n., 2005.**
- **32. Spona, Helma.** *Programación de Bases de Datos con MYSQL y PHP. Marcombo. .* **2010.**
- **33. Bootstrap,Ventajas y Desventajas. [En línea] 20 de Enero de 2016. http://tecnologiaenvivo.com/bootstrapventajas-y-desventajas/.**
- **34. Nevado, María.** *Introducción a las Bases de Datos relacionales.* **s.l. : Editorial Visión Libros, 2010.**

**35. PostgreSQL: The World's Most Advanced Open Source Relational Database. [En línea] 14 de Noviembre de 2019. https://www.postgresql.org/.**

- **36. Hopla Software S.L. [En línea] 2018.**
- **37.** *MappingGis.* **[En línea] 2017. https://mappinggis.com/2017/11/descubre-el-nuevo-pgadmin-4-para-trabajarcon-postgis/.**
- **38. Robles,Victor.** *¿Que es Git y para que sirve?* **[En línea] 2019. https://victorroblesweb.es/2018/04/28/que-esgit-y-para-que-sirve/.**
- **39. De León, Alvaro. Infranetworking.** *Qué es el Servidor Apache?* **[En línea] 8 de diciembre de 2019. https://blog.infranetworking.com/que-es-apache-servidor/#Que\_es\_el\_servidor\_Apache.**
- **40. MonoVM.com.** *What is PhpStorm?* **[En línea] 2019. https://monovm.com/blog/what-is-phpstorm/.**
- **41. Capterra. [En línea] https://www.capterra.es/software/145716/visual-paradigm.**
- **42. Loisel, Jerome. JMeter Tutorial for Beginners. [En línea] 2016.**
- **43. Schwaber, Ken y Sutherland,Jeff.** *La Guía Definitivade Scrum:Las Reglas del Juego.* **2016.**
- **44. JeffSutherland, Ken Schwaber y.** *Guía Definitiva de Scrum.* **2016.**
- **45. Sommerville, Ian.** *Sommerville INGENIERÍA DE SOFTWARE. 9.* **2011.**
- **46. Alexander Menzinsky, Gertrudis López, Juan Palacio.** *Scrum Manager.Guía de formación.Volumen 2.6.* **2016.**
- **47. Pressman, Roger S.** *Ingeniería de Software.Un enfoque Práctico.* **2010.**
- **48. Gamma, Erich., y otros.** *Patrones de Diseño. Elementos de software orientado a objetos reutilizable.* **2003.**
- **49. Gil, Fran.** *Experto en Drupal 7 Nivel Avanzado.Curso de creación y gestión de portales web con Drupal 7.* **2012.**
- **50. Ian Sommerville.** *Ingeniería de Software.* **Mexico : Pearson Educación, 2011.**
- **51. Oré, Alexander. [En línea] 2009. http://www.calidadysoftware.com/testing/pruebas\_funcionales.**
- **52. vyvquality.com. 2012. [En línea] http://www.vyvquality.com/w1/index.php/servicios/pruebas-deseguridad.html.. .**

**53. Norma ISO/IEC 2017.** *Norma ISO/IEC 9126 CALIDAD DEL PRODUCTO DE SOFTWARE.* **2017.**

**54. Foundation, the Apache Software. The Apache Software Foundation. [En línea] 2020.** 

**http://jmeter.apache.org/download\_jmeter.cgi.**

- **55. MA Basit.** *Agile Acceptance Test–Driven Development of Clinical Decision Support Advisories: Feasibility of Using Open Source Software.* **2018.**
- **56. Espinoza, Andry. Netcommerce. [En línea] 22 de junio de 2017. [Citado el: 29 de noviembre de 2019.] https://info.netcommerce.mx/blog/funcionan-los-portales-web/.**
- **57.** *Trabajo de redes.* **2013.**
- **58.** *METODOLOGIA DE LA SEGURIDAD DE LA INFORMACIÓN COMO MEDIDA DE PROTECCIÓN EN PEQUEÑAS EMPRESAS.* **Bustamante, Giovanny y Osorio, Jorge A. 2014.**

**59. KEN SCHWABER.** *¿Qué\_es\_scrum? 2004. S.l.: Microsoft Press. Agile Project Management with Scrum .* **2004.**

- **60. Lopez, Alba.** *Estudio Comparativo de metodologías tradicionales y ágiles para proyectos de Desarrollo de Software .* **2018.**
- **61. Eguiluz, Javier. Introducción a JavaScript. [En línea] 7 de Junio de 2008. http://www.librosweb.es/javascript/.**
- **62. Vensys.** *Que es el servicio informático para empresas?* **[En línea] 13 de Mayo de 2019.**

**https://vensys.es/servicios/informatica-para-empresas/.**

**63. Internet en línea.** *¿Qué es Intranet-Cracterísticas y ejemplos?* **[En línea] 2019.** 

**https://internetenlinea.com/intranet/.**

- **64. Proaño, Yean Anel.** *MODELO DE DESARROLLO DE UNA INTRANET: METODOLOGÍA BASADA EN UN CASO PRÁCTICO.Tesis de Grado.* **2018.**
- **65. Mantenimiento webs. [En línea] https://www.informaticamilenium.com.mx/es/temas/mantenimientopaginas-web.html?layout=list.**

**66. La importancia del mantenimiento de las páginas web. [En línea] Karakana Factoría TIC S.L., 2012.** 

**http://www.karakana.es/diseno-web/blog/la-importancia-del-mantenimiento-de-las-paginas-web.**

**67. El mantenimiento y cuidado de tu página web.** *ttanden digital studio.* **[En línea]** 

**https://www.ttandem.com/blog/el-mantenimiento-y-cuidado-de-tu-pagina-web/.**

**68. Las 10 características más importantes que un portal web debe cumplir.** *webintuitiva.com.* **[En línea] 2014. https://webintuitiva.com/ecuador/blog/119-las-10-caracteristicas-mas-importantes-que-un-portal-web-**

**debe-cumplir.**

- **69. Trigas, Manuel.** *Metodología Scrum.* **2015.**
- **70. Hostinger.** *¿Qué es GitHub y para qué se utiliza?* **[En línea] 13 de mayo de 2019.**

**https://www.hostinger.es/tutoriales/que-es-github/.**

- **71. Chaves, Michel Arias.** *La ingeniería de requerimientos y su importancia en el desarrollo de proyectos de software.* **Chile : s.n., 2005.**
- **72. Hernández González, Anaisa.** *Un método para el diseño de la Base de Datos a partir del modelo orientado a objetos.* **Distrito Federal, México : s.n., 2004.**
- **73. Larman, Craig.** *UML y Patrones.* **2003.**
- **74. —.** *UML y Patrones.* **2003.**
- **75. Drupal 8. [En línea] 2019. https://www.drupal.org/docs/8/understanding-drupal-8/overview.**
- **76. Tutorial Drupal. [En línea] [Citado el: 26 de 02 de 2020.] http://www.cursosdrupal.com/.**
- **77. Rodríguez, Ivett M Aportela.** *Intranets:las tecnologías de información y comunicación en función de la organización.* **2007.**
- **78. Artefactos - Scrum Manager BoK. [En línea] 2016.**

**http://www.scrummanager.net/bok/index.php?title=Artefactos .**

**79. Foundation, the Apache Software. The Apache Software Foundation. [En línea] 2020.** 

**http://jmeter.apache.org/download\_jmeter.cgi .**

**80.What is the difference between website and Web Portal.[En línea] 2020.^**

 **http://www.geeksforgeeks.org**

**81. James A. McCall, Mary A. Herndon, and Wilma M. Osborne. Computer Science and Technology. Software Maintenance Management.**

**82.George Stark, MITRE, Paul Oman, Univ of Idaho.Software Maintenance Management Strategies: Observations from the Field**

# **ANEXOS**

## **Anexo 1: Guía de Observaciones**

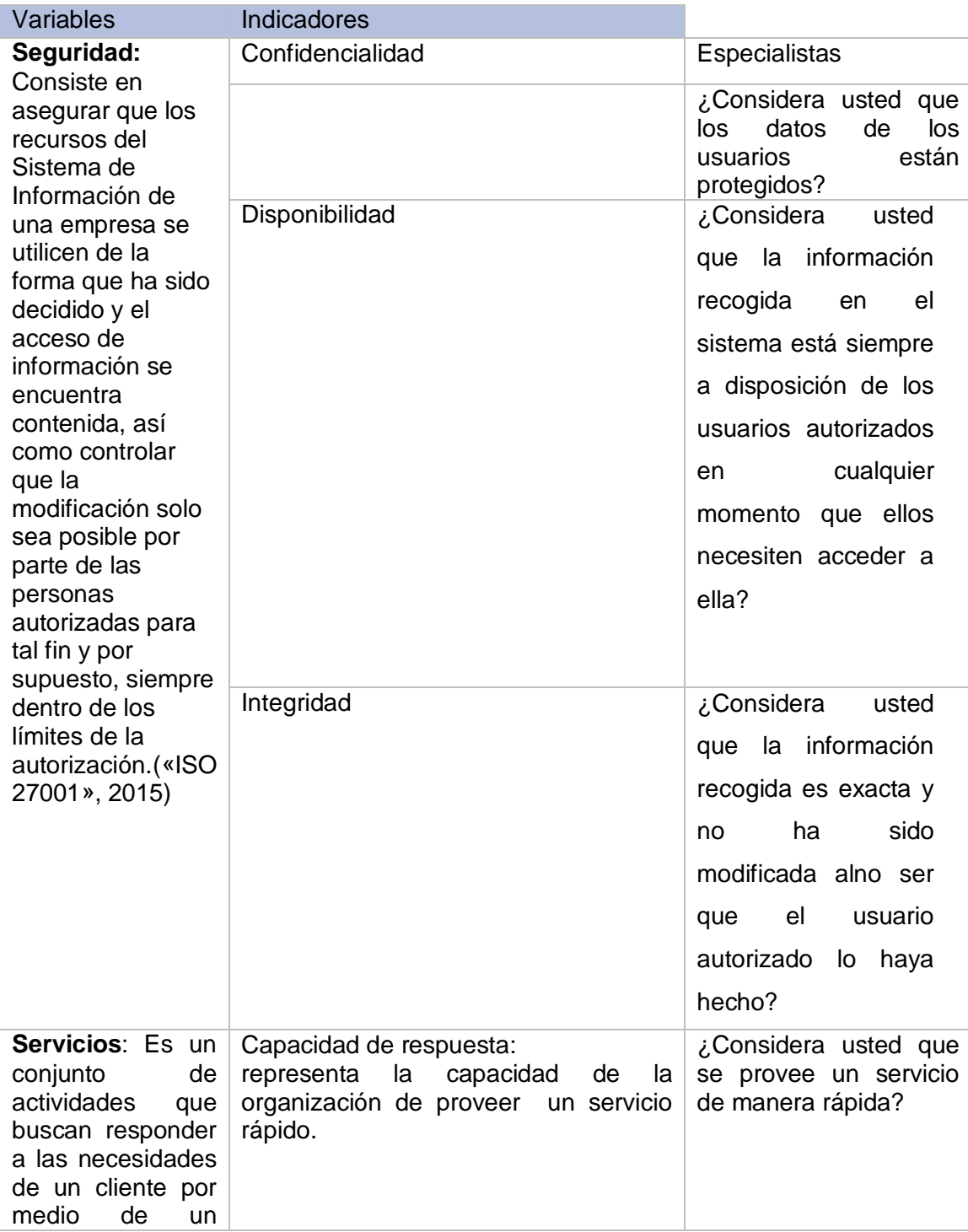

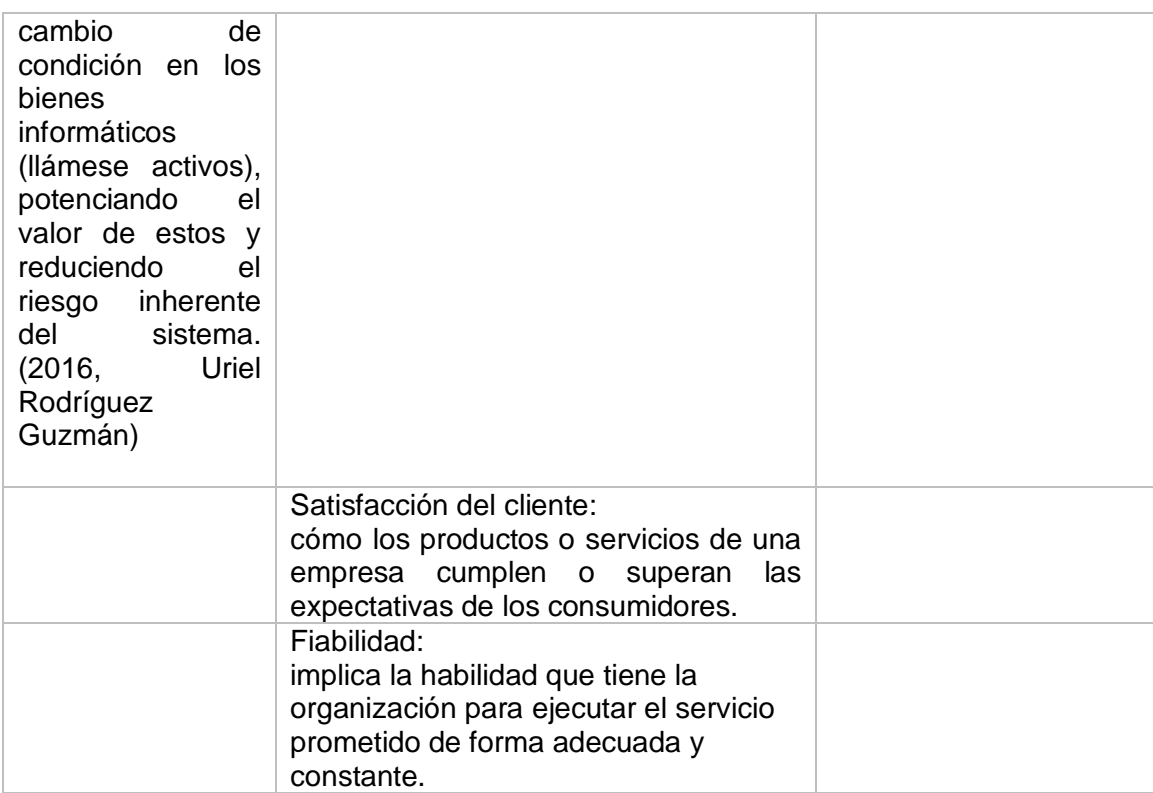

### **Anexo 2: Encuesta**

Encuesta

Dirigida A: Especialistas

Objetivo: Identificar las características del portal Intranet relacionados con: **seguridad** y **servicios**, que a su juicio ofrezca oportunidades de mejoras.

Gracias por su colaboración

### **Preguntas**

1. Actualmente el portal Intranet se encuentra desarrollado sobre el CMS Drupal en su versión 7 el cual tiene soporte solo hasta el 2021, lo cual representa un elemento desfavorable para la comunidad. Una vez que se entre en este periodo ¿cuál sería la respuesta del equipo de desarrollo ante esta dificultad?

\_\_\_\_\_\_\_\_\_\_\_\_\_\_\_\_\_\_\_\_\_\_\_\_\_\_\_\_\_\_\_\_\_\_\_\_\_\_\_\_\_\_\_\_\_\_\_\_\_\_\_\_\_\_\_\_\_\_\_\_\_\_\_

\_\_\_\_\_\_\_\_\_\_\_\_\_\_\_\_\_\_\_\_\_\_\_\_\_\_\_\_\_\_\_\_\_\_\_\_\_\_\_\_\_\_\_\_\_\_\_\_\_\_\_\_\_\_\_\_\_\_\_\_\_\_\_

\_\_\_\_\_\_\_\_\_\_\_\_\_\_\_\_\_\_\_\_\_\_\_\_\_\_\_\_\_\_\_\_\_\_\_\_\_\_\_\_\_\_\_\_\_\_\_\_\_\_\_\_\_\_\_\_\_\_\_\_\_\_\_

\_\_\_\_\_\_\_\_\_\_\_\_\_\_\_\_\_\_\_\_\_\_\_\_\_\_\_\_\_\_\_\_\_\_\_\_\_\_\_\_\_\_\_\_\_\_\_\_\_\_\_\_\_\_\_\_\_\_\_\_\_\_\_

\_\_\_\_\_\_\_\_\_\_\_\_\_\_\_\_\_\_\_\_\_\_\_\_\_\_\_\_\_\_\_\_\_\_\_\_\_\_\_\_\_\_\_\_\_\_\_\_\_\_\_\_\_\_\_\_\_\_\_\_\_\_\_

2. En el caso de que una de las alternativas para dar solución al soporte sea migrar a una tecnología ¿Cuál sería la más indicada y por qué?

3. La capacidad de un software de ser seguro y brinde calidad en sus servicios para el usuario es fundamental ¿Qué aspectos considera que se deben tener en cuenta a la hora de desarrollar una nueva versión que mejore la versión actual del sitio en cuestión?

4.¿Considera usted que la información recogida en el sistema está siempre a disposición de los usuarios autorizados en cualquier momento que ellos necesiten acceder a ella?

5. Para que el sistema sea veraz los datos no deben manipularse. ¿Se garantiza que la información recogida sea exacta y no haya sido modificada a no ser que algún usuario autorizado lo haya hecho por orden expresa? Argumente con tres elementos.